<span id="page-0-0"></span>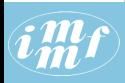

#### **[Temporal](#page-75-0)** networks

V. Batagelj

[Networks and](#page-2-0) semirings

[Temporal](#page-9-0) networks

net JSON and Graph

[Violence](#page-33-0)

[Bibliographic](#page-36-0) temp-nets

[Matrix based](#page-54-0) TQ

[Terror news](#page-63-0)

[Conclusions](#page-73-0)

[References](#page-74-0)

### Analysis of temporal networks

Vladimir Batagelj

IMFM Ljubljana and IAM UP Koper

XXXVII Sunbelt 2017 workshop Beijing, China, May 30th – June 4th, 2017

V. Batagelj [Temporal networks](#page-75-0)

イロト イ団 トイモト イモト

 $OQ$ 

 $\equiv$ 

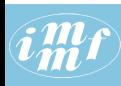

### Outline

#### **[Temporal](#page-0-0)** networks

- V. Batagelj
- [Networks and](#page-2-0) semirings
- [Temporal](#page-9-0) networks
- net JSON and Graph
- [Violence](#page-33-0)
- [Bibliographic](#page-36-0) temp-nets
- [Matrix based](#page-54-0)  $TO$
- [Terror news](#page-63-0)
- [Conclusions](#page-73-0)
- [References](#page-74-0)
- [Networks and semirings](#page-2-0)
- **[Temporal networks](#page-9-0)**
- [netJSON and Graph](#page-25-0)
- **[Violence](#page-33-0)**
- 5 [Bibliographic temp-nets](#page-36-0)
	- [Matrix based TQ](#page-54-0)
	- 7 [Terror news](#page-63-0)
	- **[Conclusions](#page-73-0)**
	- **[References](#page-74-0)**

Vladimir Batagelj: [vladimir.batagelj@fmf.uni-lj.si](mailto:vladimir.batagelj@fmf.uni-lj.si)

Current version of slides (May 31, 2017 at 04 : 55): [Sunbelt 2017 workshop slides PDF](http://vladowiki.fmf.uni-lj.si/lib/exe/fetch.php?media=tq:pub:tempnet17.pdf)  $\left\{ \begin{array}{ccc} 1 & 0 & 0 \\ 0 & 1 & 0 \end{array} \right. \rightarrow \left\{ \begin{array}{ccc} 0 & 0 & 0 \\ 0 & 0 & 0 \end{array} \right. \rightarrow \left\{ \begin{array}{ccc} 0 & 0 & 0 \\ 0 & 0 & 0 \end{array} \right.$ 

V. Batagelj [Temporal networks](#page-0-0)

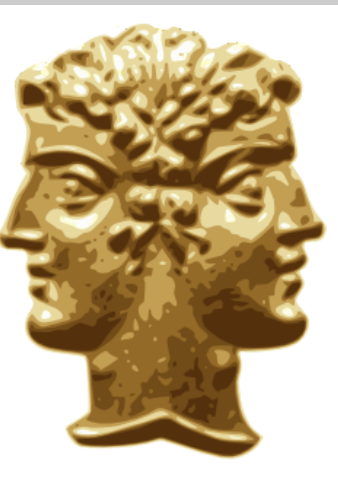

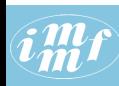

### <span id="page-2-0"></span>Introduction

#### **[Temporal](#page-0-0)** networks

V. Batagelj

#### [Networks and](#page-2-0) semirings

**[Temporal](#page-9-0)** networks

net JSON and Graph

[Violence](#page-33-0)

[Bibliographic](#page-36-0) temp-nets

[Matrix based](#page-54-0) TQ

[Terror news](#page-63-0)

[Conclusions](#page-73-0)

[References](#page-74-0)

# Work in progress!!!

We present a longitudinal approach to analysis of temporal networks that was proposed in our paper:

Batagelj, V., Praprotnik, S.: [An algebraic approach to](http://link.springer.com/article/10.1007/s13278-016-0330-4) [temporal network analysis based on temporal quantities.](http://link.springer.com/article/10.1007/s13278-016-0330-4) Social Network Analysis and Mining, 6(2016)1, 1-22.

To describe their temporal behavior we assign temporal quantities to nodes and links of a network. The proposed approach enables us to treat as temporal quantities also other network characteristics such as degrees, connectivity components, centrality measures, Pathfinder skeleton, cores, etc. It is an alternative to the usual approach to temporal network analysis based on time slices. We developed fast algorithms for the proposed operations.

イロト イ押ト イヨト イヨト

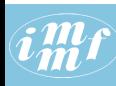

### . . . Introduction

#### **[Temporal](#page-0-0)** networks

V. Batagelj

[Networks and](#page-2-0) semirings

**[Temporal](#page-9-0)** networks

net JSON and Graph

[Violence](#page-33-0)

[Bibliographic](#page-36-0) temp-nets

[Matrix based](#page-54-0) TQ

[Terror news](#page-63-0)

[Conclusions](#page-73-0)

[References](#page-74-0)

They are available as an open source Python library TQ: <http://vladowiki.fmf.uni-lj.si/doku.php?id=tq> and

<https://github.com/bavla/TQ/> .

The initial version of TQ library was based on matrices and on an extended Pajek input format. This limits the application of the proposed methods to some thousands of nodes (space and time complexity). The limits can be partially extended by switching to graph representation

[https://github.com/bavla/graph/](https://github.com/bavla/TQ/) .

Also for the input format we decided to base it on JSON – a net ISON format.

V. Batagelj [Temporal networks](#page-0-0)

イロト イ押ト イヨト イヨト

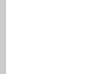

### Networks and semirings

#### **[Temporal](#page-0-0)** networks

V. Batagelj

#### [Networks and](#page-2-0) semirings

**[Temporal](#page-9-0)** networks

net JSON and Graph

[Violence](#page-33-0)

[Bibliographic](#page-36-0) temp-nets

[Matrix based](#page-54-0) TQ

[Terror news](#page-63-0)

[Conclusions](#page-73-0)

[References](#page-74-0)

A network  $\mathcal{N} = (\mathcal{V}, \mathcal{L}, \mathcal{P}, \mathcal{W})$ :  $\mathcal{V}$  is a set of nodes,  $\mathcal{L}$  is a set of links (undirected – edges, directed – Arcs),  $\mathcal P$  are properties of nodes, and  $W$  are properties of links, usually called weights.

We assume that the values of a property belong to a set A which is a semiring  $(A, +, \cdot, 0, 1)$  for binary operations  $+ : A \times A \rightarrow A$  and  $\cdot : A \times A \rightarrow A$ .

This means that  $(A, +, 0)$  is an Abelian monoid – the addition  $+$  is associative and commutative, and has 0 as its neutral element; and  $(A, \cdot, 1)$  is a monoid – the multiplication  $\cdot$  is associative and has 1 as its neutral element. Also, multiplication distributes from both sides over addition.

 $\mathbf{A} \equiv \mathbf{A} + \mathbf{A} + \mathbf{B} + \mathbf{A} + \mathbf{B} + \mathbf{A} + \mathbf{B} + \mathbf{A} + \mathbf{B} + \mathbf{A} + \mathbf{B} + \mathbf{A} + \mathbf{B} + \mathbf{A} + \mathbf{B} + \mathbf{A} + \mathbf{B} + \mathbf{A} + \mathbf{B} + \mathbf{A} + \mathbf{B} + \mathbf{A} + \mathbf{B} + \mathbf{A} + \mathbf{B} + \mathbf{A} + \mathbf{B} + \mathbf{A} + \mathbf{B} + \mathbf{A} + \math$ 

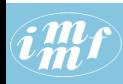

# Semiring addition and multiplication in networks.

**[Temporal](#page-0-0)** networks

V. Batagelj

[Networks and](#page-2-0) semirings

[Temporal](#page-9-0) networks

- net JSON and Graph
- [Violence](#page-33-0)

[Bibliographic](#page-36-0) temp-nets

[Matrix based](#page-54-0) TQ

[Terror news](#page-63-0)

[Conclusions](#page-73-0)

[References](#page-74-0)

The "default" semiring is the *combinatorial* semiring combinatorial  $(\mathbb{R}^+_0, +, \cdot, 0, 1)$  where  $+$  and  $\cdot$  are the usual addition and multiplication of real numbers.

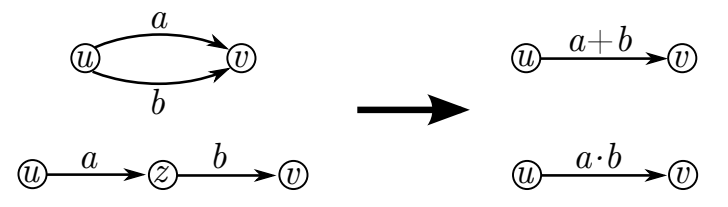

In applications of semirings in analysis of graphs and networks the addition  $+$  describes the composition of values on parallel walks and the multiplication  $\cdot$  describes the composition of values on sequential walks. For a combinatorial semiring these two schemes correspond to basic principles of combinatorics Rule of Sum and Rule of Product.

イロン イ伊ン イヨン イヨン

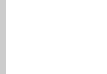

### Networks and semirings

#### **[Temporal](#page-0-0)** networks

V. Batagelj

#### [Networks and](#page-2-0) semirings

[Temporal](#page-9-0) networks

[netJSON and](#page-25-0) Graph

[Violence](#page-33-0)

[Bibliographic](#page-36-0) temp-nets

 $H$ 

[Matrix based](#page-54-0) TQ

[Terror news](#page-63-0)

[Conclusions](#page-73-0)

[References](#page-74-0)

We extend the weight 
$$
w
$$
 to a walk  $\sigma = p_1p_2p_3 \dots p_k$   
\n
$$
w(\sigma) = w(p_1) \cdot w(p_2) \cdot w(p_3) \cdots w(p_k)
$$
\nand to a finite set of walks  $\Sigma = \{\sigma_1, \sigma_2, \sigma_3, ..., \sigma_m\}$   
\n
$$
w(\Sigma) = w(\sigma_1) + w(\sigma_2) + w(\sigma_3) + \cdots + w(\sigma_m)
$$
\nIt holds

$$
w(\Sigma_1)+w(\Sigma_2)=w(\Sigma_1\cup\Sigma_2)+w(\Sigma_1\cap\Sigma_2)
$$

In some applications other semirings are useful.

V. Batagelj [Temporal networks](#page-0-0)

 $\mathcal{A} \subseteq \mathcal{P} \rightarrow \mathcal{A} \oplus \mathcal{P} \rightarrow \mathcal{A} \oplus \mathcal{P} \rightarrow \mathcal{A} \oplus \mathcal{P}$ 

 $OQ$ 

 $\equiv$ 

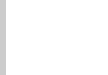

### Examples of semirings

#### **[Temporal](#page-0-0)** networks

V. Batagelj

#### [Networks and](#page-2-0) semirings

**[Temporal](#page-9-0)** networks

net JSON and Graph

[Violence](#page-33-0)

[Bibliographic](#page-36-0) temp-nets

[Matrix based](#page-54-0) TQ

[Terror news](#page-63-0)

[Conclusions](#page-73-0)

[References](#page-74-0)

The reachability semiring reach  $({0, 1}, \vee, \wedge, 0, 1)$  for reachability problems.

The *maxmin* semiring maxmin ( $\overline{\mathbb{R}}$ , max, min,  $-\infty$ ,  $\infty$ ).

The semiring path  $(\overline{\mathbb{R}}^+_0,$  min $, +, \infty, 0)$  is suitable to deal with the *shortest* paths problem in networks.

The  $\vec{geodetic}$  semiring  $\vec{geodetic}$  (  $\overline{\mathbb{R}}^+_0\times \overline{\mathbb{N}}, \oplus, \odot,$   $(\infty,0), (0,1))$ , where  $\overline{\mathbb{N}} = \mathbb{N} \cup \{\infty\}$  and we define *addition*  $\oplus$  with:

$$
(a, i) \oplus (b, j) = (\min(a, b), \begin{cases} i & a < b \\ i + j & a = b \\ j & a > b \end{cases})
$$

and *multiplication*  $\odot$  with:  $(a, i) \odot (b, j) = (a + b, i \cdot j)$ . The *Pathfinder* semiring PFsemi  $(\overline{\mathbb{R}}_0^+, \text{min}, \mathbb{m}, \infty, 0)$  with  $a \mathbb{m}$   $b = \sqrt{a^r + b^r}$ .

V. Batagelj [Temporal networks](#page-0-0)

イロト イ押ト イヨト イヨト  $\Omega$ 

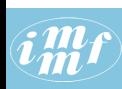

### Computing in semirings

Python library TQ

```
Temporal
  networks
 V. Batagelj
Networks and
semirings
Temporal
networks
net JSON and
Graph
Violence
Bibliographic
temp-nets
Matrix based
TQ
Terror news
Conclusions
References
                  >>> gdir = 'c:/users/batagelj/work/python/graph/graph'
                  >>> import sys, os, datetime
                  >>> sys.path = [gdir]+sys.path
                  >>> from TQ import *
                  >>> TQ.report()
                  semiring = combinatorial<br>add = add
                          = add<br>= mul
                  mult = m<br>sZero = 0
                  sZero = 0<br>sOne = 1sOne =
                  ...
                  >>> TQ.sAdd(3,4)
                  7
                  >>> TQ.sMul(3,4)
                  12
                  >>> TQ.path()
                  >>> TQ.report()
                  semiring = path<br>add = min
                          = min<br>= add
                  mult = add<br>sZero = inf
                  sZero = i<sub>i</sub><br>sOne = 0sOne
                  ...
>>> TQ.sAdd(3,4)
                  3
                  >>> TQ.sMul(3,4)
                  7
>>>
```
V. Batagelj [Temporal networks](#page-0-0)

イロン イ伊ン イヨン イヨン

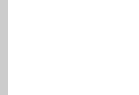

### <span id="page-9-0"></span>Temporal networks

#### **[Temporal](#page-0-0)** networks

### V. Batagelj

[Networks and](#page-2-0) semirings

#### **[Temporal](#page-9-0)** networks

net JSON and Graph

[Violence](#page-33-0)

[Bibliographic](#page-36-0) temp-nets

[Matrix based](#page-54-0) TQ

[Terror news](#page-63-0)

[Conclusions](#page-73-0)

[References](#page-74-0)

A temporal network  $N_{\mathcal{T}} = (\mathcal{V}, \mathcal{L}, \mathcal{T}, \mathcal{P}, \mathcal{W})$  is obtained by attaching the *time*,  $\mathcal{T}$ , to an ordinary network where  $\mathcal{T}$  is a set of *time points*,  $t \in \mathcal{T}$ .

In a temporal network, nodes  $v \in V$  and links  $l \in \mathcal{L}$  are not necessarily present or active in all time points. Let  $T(v)$ ,  $T \in \mathcal{P}$ , be the *activity set* of time points for node v and  $T(1)$ ,  $T \in W$ , the activity set of time points for link l.

Besides the presence/absence of nodes and links also their properties can change through time.

V. Batagelj [Temporal networks](#page-0-0)

イロト イ押ト イヨト イヨト

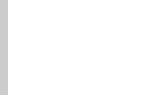

### Temporal quantities

**[Temporal](#page-0-0)** networks

V. Batagelj

[Networks and](#page-2-0) semirings

#### **[Temporal](#page-9-0)** networks

[netJSON and](#page-25-0) Graph

[Violence](#page-33-0)

[Bibliographic](#page-36-0) temp-nets

[Matrix based](#page-54-0) TQ

[Terror news](#page-63-0)

[Conclusions](#page-73-0)

[References](#page-74-0)

We introduce a notion of a temporal quantity

$$
\mathsf{a}(t) = \left\{ \begin{array}{ll} \mathsf{a}'(t) & t \in \mathcal{T}_\mathsf{a} \\ \Re & t \in \mathcal{T} \setminus \mathcal{T}_\mathsf{a} \end{array} \right.
$$

where  $T_{\mathsf{a}}$  is the *activity time set* of  $\mathsf{a}$  and  $\mathsf{a}'(t)$  is the value of  $\mathsf{a}$  in an instant  $t \in \mathcal{T}_a$ , and  $\mathcal{H}$  denotes the value *undefined*.

We assume that the values of temporal quantities belong to a set A which is a semiring  $(A, +, \cdot, 0, 1)$  for binary operations  $+$  and  $\cdot$ .

We can extend both operations to the set  $A_{\mathcal{H}} = A \cup {\{\mathcal{H}\}}$  by requiring that for all  $a \in A_{\mathbb{H}}$  it holds

$$
a + \mathfrak{B} = \mathfrak{B} + a = a \quad \text{and} \quad a \cdot \mathfrak{B} = \mathfrak{B} \cdot a = \mathfrak{B}.
$$

The structure  $(A_{\mathbb{H}}, +, \cdot, \mathbb{H}, 1)$  is also a semiring.

V. Batagelj [Temporal networks](#page-0-0)

イロト イ押ト イヨト イヨト

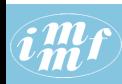

### Operations with temporal quantities

#### **[Temporal](#page-0-0)** networks

V. Batagelj

[Networks and](#page-2-0) semirings

#### **[Temporal](#page-9-0)** networks

net JSON and Graph

[Violence](#page-33-0)

[Bibliographic](#page-36-0) temp-nets

[Matrix based](#page-54-0) TQ

[Terror news](#page-63-0)

[Conclusions](#page-73-0)

[References](#page-74-0)

Let  $A_{\mathcal{H}}(\mathcal{T})$  denote the set of all temporal quantities over  $A_{\mathcal{H}}$  in time  $T$ . To extend the operations to networks and their matrices we first define the sum (parallel links)  $a + b$  as

$$
(a+b)(t) = a(t) + b(t)
$$
 and  $T_{a+b} = T_a \cup T_b$ .

The *product* (sequential links)  $a \cdot b$  is defined as

$$
(a \cdot b)(t) = a(t) \cdot b(t)
$$
 and  $T_{a \cdot b} = T_a \cap T_b$ .

Let us define the temporal quantities  $0$  and  $1$  with requirements  $\mathbf{0}(t) = \mathbb{R}$  and  $\mathbf{1}(t) = 1$  for all  $t \in \mathcal{T}$ . Again, the structure  $(A_{\mathcal{H}}(\mathcal{T}), +, \cdot, 0, 1)$  is a semiring.

V. Batagelj [Temporal networks](#page-0-0)

イロト イ押ト イヨト イヨト

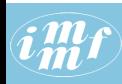

# Semiring for temporal quantities

#### **[Temporal](#page-0-0)** networks

V. Batagelj

[Networks and](#page-2-0) semirings

#### **[Temporal](#page-9-0)** networks

net JSON and Graph

[Violence](#page-33-0)

[Bibliographic](#page-36-0) temp-nets

[Matrix based](#page-54-0) TQ

[Terror news](#page-63-0)

[Conclusions](#page-73-0)

[References](#page-74-0)

A semiring is also the set of square matrices of order *n* over  $A_{\mathcal{L}}(\mathcal{T})$  it for addition  $A \oplus B = S$ 

$$
s_{ij}=a_{ij}+b_{ij}
$$

and multiplication  $A \odot B = P$ 

$$
p_{ij}=\sum_{k=1}^n a_{ik}\cdot b_{kj}.
$$

The matrix multiplication is closely related to traveling on networks. For a value  $p_{ii}$  to be defined (different from  $\mathcal{H}$ ) there should exist at least one node k such that both link  $(i, k)$  and link  $(k, j)$  exist (at the same time) – the transition from the node *i* to the node *j* through a node k is possible. Its contribution is  $a_{ik} \cdot b_{ki}$ .

イロト イ押ト イヨト イヨト

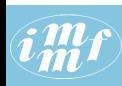

### Multiplication of networks

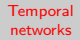

V. Batagelj

[Networks and](#page-2-0) semirings

#### **[Temporal](#page-9-0)** networks

[netJSON and](#page-25-0) Graph

[Violence](#page-33-0)

[Bibliographic](#page-36-0) temp-nets

[Matrix based](#page-54-0) TQ

[Terror news](#page-63-0)

[Conclusions](#page-73-0)

[References](#page-74-0)

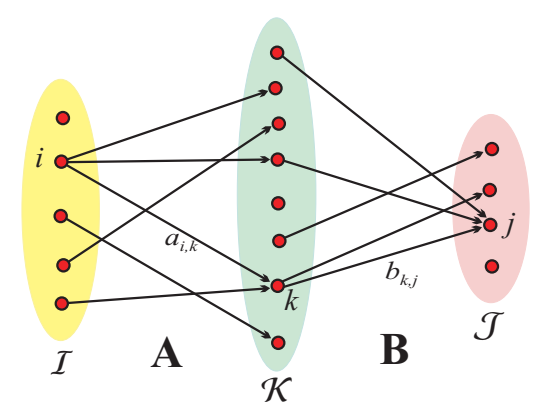

We will limit our attention to networks with zero latency in which the transitions on links are immediate (they take no time) – in the product  $A \odot B$  a link  $(i, j)$  exists in a time point t iff in the time point t there exist a link  $(i, k)$  in **A** and a link  $(k, j)$  in **B**, for some node k.

V. Batagelj [Temporal networks](#page-0-0)

 $\mathcal{A} \subseteq \mathcal{P} \rightarrow \mathcal{A} \oplus \mathcal{P} \rightarrow \mathcal{A} \oplus \mathcal{P} \rightarrow \mathcal{A}$ 

 $OQ$ 

 $\equiv$ 

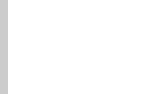

### Temporal quantities on intervals

**[Temporal](#page-0-0)** networks

V. Batagelj

[Networks and](#page-2-0) semirings

#### **[Temporal](#page-9-0)** networks

net JSON and Graph

[Violence](#page-33-0)

[Bibliographic](#page-36-0) temp-nets

[Matrix based](#page-54-0) TQ

[Terror news](#page-63-0)

[Conclusions](#page-73-0)

[References](#page-74-0)

In the following we shall limit our discussion to temporal quantities that can be described in the form of time-interval/value sequences

$$
a = ((l_i, v_i))_{i=1}^k
$$

where  $I_i$  is a time-interval and  $v_i$  is a constant value of  $\bm{s}$  on this interval.  $\mathcal{T}_a = \bigcup_{i=1}^k I_i$ . To simplify the exposition we will assume in the following that all the intervals are of the form  $[s_i, f_i)$ ,  $s_i$  is the starting time and  $f_i$  is the finishing time,  $s_i < f_i$ and  $f_i \leq s_{i+1}$ . Therefore we can describe the temporal quantities with sequences

$$
a = ((s_i, f_i, v_i))_{i=1}^k
$$

V. Batagelj [Temporal networks](#page-0-0)

イロト イ押ト イヨト イヨト

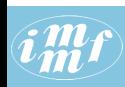

# Library TQ

### temporal quantities

#### **[Temporal](#page-0-0)** networks

V. Batagelj

[Networks and](#page-2-0) semirings

#### **[Temporal](#page-9-0)** networks

net JSON and Graph

[Violence](#page-33-0)

[Bibliographic](#page-36-0) temp-nets

[Matrix based](#page-54-0) TQ

[Terror news](#page-63-0)

[Conclusions](#page-73-0)

[References](#page-74-0)

To provide a computational support for the proposed approach we are developing in Python a library TQ (Temporal Quantities). Its initial version was based on matrix representation of networks.

The following are two temporal quantities a and b represented in Python

```
a = [(1, 5, 2), (6, 8, 1), (11, 12, 3), (14, 16, 2),(17, 18, 5), (19, 20, 1)b = [(2, 3, 4), (4, 7, 3), (9, 10, 2), (13, 15, 5), (16, 21, 1)]
```
The temporal quantity a has on interval  $[1, 5)$  value 2, on interval  $[6, 8)$  value 1, on interval  $[11, 12)$  value 3, etc. Outside the specified  $intervals$  its value is undefined,  $\mathcal{H}$ .

 $\mathbf{A} \equiv \mathbf{A} + \mathbf{A} + \mathbf{B} + \mathbf{A} + \mathbf{B} + \mathbf{A} + \mathbf{B} + \mathbf{A} + \mathbf{B} + \mathbf{A} + \mathbf{B} + \mathbf{A} + \mathbf{B} + \mathbf{A} + \mathbf{B} + \mathbf{A} + \mathbf{B} + \mathbf{A} + \mathbf{B} + \mathbf{A} + \mathbf{B} + \mathbf{A} + \mathbf{B} + \mathbf{A} + \mathbf{B} + \mathbf{A} + \mathbf{B} + \mathbf{A} + \mathbf{B} + \mathbf{A} + \math$ 

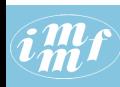

### **Operations**

#### **[Temporal](#page-0-0)** networks

V. Batagelj

[Networks and](#page-2-0) semirings

#### **[Temporal](#page-9-0)** networks

net JSON and Graph

[Violence](#page-33-0)

[Bibliographic](#page-36-0) temp-nets

[Matrix based](#page-54-0) TQ

[Terror news](#page-63-0)

[Conclusions](#page-73-0)

[References](#page-74-0)

For the simplified version of temporal quantities we wrote procedures sum for addition and prod for multiplication of temporal quantities over the selected semiring. Because the intervals in TQs are ordered we can base both operatins on "merging of seqeunces".

The semiring operations are provided by functions sAdd and sMul. The procedure standard joins adjacent time intervals with the same value into a single interval.

In procedures for operations with temporal quantities we use

```
@staticmethod
def get(S):
  try: return(next(S))
   except StopIteration: return((TQ.inf,TQ.inf,TQ.sZero))
```
イロト イ押ト イヨト イヨト

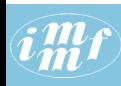

### Addition of temporal quantities

#### **[Temporal](#page-0-0)** networks

```
V. Batagelj
```
[Networks and](#page-2-0) semirings

#### **[Temporal](#page-9-0)** networks

```
net JSON and
Graph
```

```
Violence
```

```
Bibliographic
temp-nets
```

```
Matrix based
TQ
```
[Terror news](#page-63-0)

```
Conclusions
```
[References](#page-74-0)

```
@staticmethod
def sum(a,b):
   if len(a) == 0: return(b)if len(b) == 0: return(a)c = []; A = a.__iter__(); B = b.__iter__()
   (sa, fa, va) = TQ.get(A); (sb, fb, vb) = TQ.get(B)while (sa<TQ.inf) or (sb<TQ.inf):
      if sa \zeta sh:
         sc = sa; vc = vaif sb < fa: fc = sb; sa = sbelse: fc = fa; (sa, fa, va) = TQ.get(A)c.append((sc,fc,vc))
      elif \sin = \sinsc = sa; fc = min(fa,fb); vc = TQ.sAdd(va, vb)c.append((sc,fc,vc))
         sa = sb = fc; fA = faif fA \leq fb: (sa, fa, va) = TQ.get(A)if fb \leq fA: (sb,fb,vb) = T0, get(B)else:
         sc = sb; vc = vbif sa \le fb: fc = sa; sb = sa
         else: fc = fb; (sb,fb,vb) = TQ.get(B)c.append((sc,fc,vc))
  return(T0. standard(c))
```
V. Batagelj [Temporal networks](#page-0-0)

イロト イ押 トイヨ トイヨ トーヨ

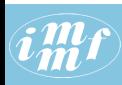

### Multiplication of temporal quantities

#### **[Temporal](#page-0-0)** networks V. Batagelj [Networks and](#page-2-0) semirings **[Temporal](#page-9-0)** networks net JSON and Graph [Violence](#page-33-0) [Bibliographic](#page-36-0) temp-nets [Matrix based](#page-54-0) TQ [Terror news](#page-63-0) [Conclusions](#page-73-0) [References](#page-74-0) @staticmethod def prod(a,b): if  $len(a)*len(b) == 0: return(1)$  $c = []$ ;  $A = a.$ \_\_iter\_\_();  $B = b.$ \_\_iter\_\_()  $(sa, fa, va) = TQ.get(A); (sb, fb, vb) = TQ.get(B)$ while (sa<TQ.inf) or (sb<TQ.inf): if fa  $\leq$  sb:  $(sa, fa, va) = TQ.get(A)$ elif fb  $\leq$  sa:  $(\text{sb}, \text{fb}, \text{vb}) = \overline{\text{1Q}}.\text{get}(\text{B})$ else:  $sc = max(sa, sb);$   $fc = min(fa, fb);$   $vc = TQ.sMul(va, vb)$ c.append((sc,fc,vc)) if  $fc == fa: (sa, fa, va) = TQ.get(A)$ if  $fc == fb: (sb,fb,vb) = TQ.get(B)$ return(TQ.standard(c))

V. Batagelj [Temporal networks](#page-0-0)

イロト イ押 トイヨ トイヨト

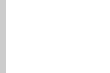

### Sum and product of temporal quantities

#### **[Temporal](#page-0-0)** networks

### V. Batagelj

[Networks and](#page-2-0) semirings

#### [Temporal](#page-9-0) networks

net JSON and Graph

[Violence](#page-33-0)

[Bibliographic](#page-36-0) temp-nets

[Matrix based](#page-54-0) TQ

[Terror news](#page-63-0)

[Conclusions](#page-73-0)

[References](#page-74-0)

 $a = [(1, 5, 2), (6, 8, 1), (11, 12, 3), (14, 16, 2),$ (17, 18, 5), (19, 20, 1)]  $b = [(2, 3, 4), (4, 7, 3), (9, 10, 2), (13, 15, 5), (16, 21, 1)]$ 

The following are the sum  $s = a + b$  and the product  $p = a \cdot b$  of temporal quantities  $a$  and  $b$  over combinatorial semiring.

 $s = \{(1, 2, 2), (2, 3, 6), (3, 4, 2), (4, 5, 5), (5, 6, 3),$ (6, 7, 4), (7, 8, 1), (9, 10, 2), (11, 12, 3), (13, 14, 5), (14, 15, 7), (15, 16, 2), (16, 17, 1),  $(17, 18, 6), (18, 19, 1), (19, 20, 2), (20, 21, 1)$  $p = [(2, 3, 8), (4, 5, 6), (6, 7, 3), (14, 15, 10),$ (17, 18, 5), (19, 20, 1)]

They are visually displayed at the bottom half of figures on the following slides.

V. Batagelj [Temporal networks](#page-0-0)

イロン イ何ン イヨン イヨン・ヨー

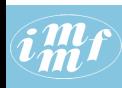

# Addition of temporal quantities

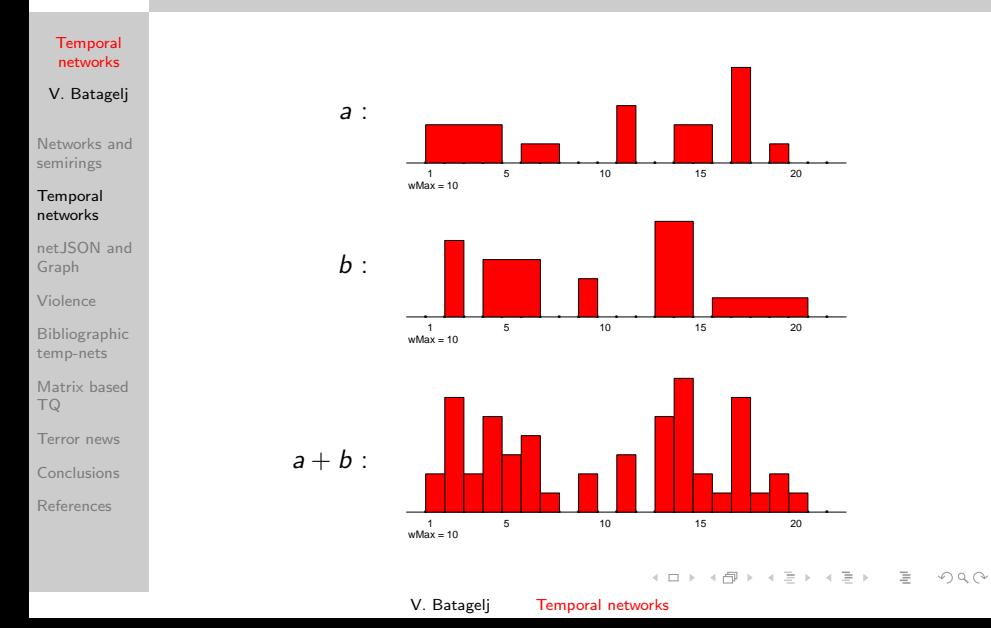

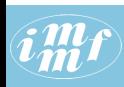

# Multiplication of temporal quantities

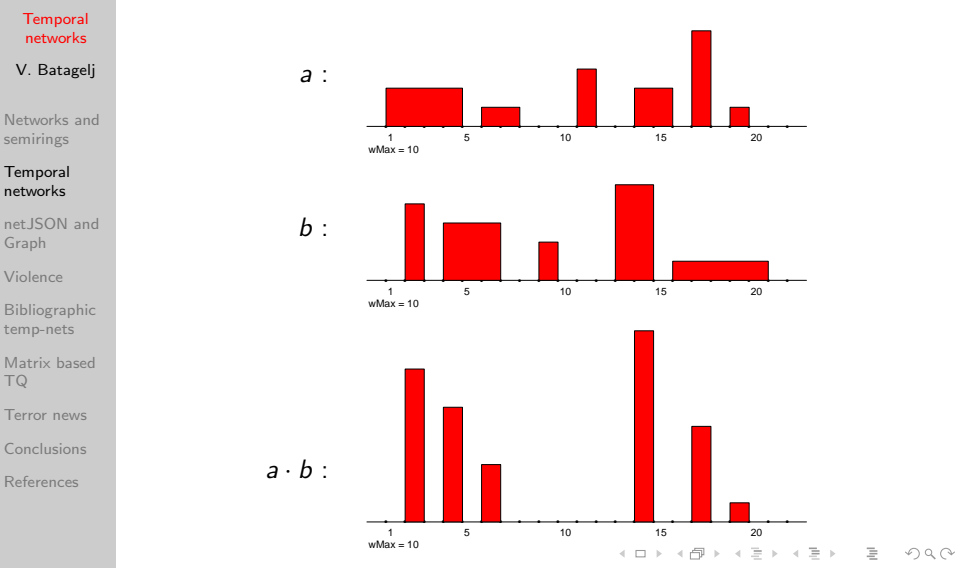

V. Batagelj [Temporal networks](#page-0-0)

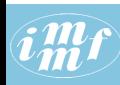

### Adding and multiplying TQs in Python

**[Temporal](#page-0-0)** networks

V. Batagelj

[Networks and](#page-2-0) semirings

**[Temporal](#page-9-0)** networks

net JSON and Graph

[Violence](#page-33-0)

[Bibliographic](#page-36-0) temp-nets

[Matrix based](#page-54-0) TQ

[Terror news](#page-63-0)

[Conclusions](#page-73-0)

[References](#page-74-0)

```
\Rightarrow a = [(1, 5, 2), (6, 8, 1), (11, 12, 3), (14, 16, 2),
     (17, 18, 5), (19, 20, 1)]
\Rightarrow b = [(2, 3, 4), (4, 7, 3), (9, 10, 2), (13, 15, 5), (16, 21, 1)]>>> TQ.combinatorial()
>> s = T0.sum(a, b)>>> s
[(1, 2, 2), (2, 3, 6), (3, 4, 2), (4, 5, 5), (5, 6, 3), (6, 7, 4),(7, 8, 1), (9, 10, 2), (11, 12, 3), (13, 14, 5), (14, 15, 7), (15, 16,(16, 17, 1), (17, 18, 6), (18, 19, 1), (19, 20, 2), (20, 21, 1)]
\Rightarrow p = TQ.prod(a, b)>>> p
[(2, 3, 8), (4, 5, 6), (6, 7, 3), (14, 15, 10), (17, 18, 5), (19, 20, 1)]>>> TQ.TqSummary(s)
(1, 21, 1, 7)
>>> TQ.TqSummary(p)
(2, 20, 1, 10)
>>> from GraphNew import Graph
>>> cdir = 'c:/users/batagelj/work/python/graph/chart'
>>> TQmax = 12; Tmin = 0; Tmax = 21; w = 600; h = 180
>>> tit = 'temporal sum'
>>> Graph.TQshow(s,cdir,TQmax,Tmin,Tmax,w,h,tit,fill='red')
>>>
```
V. Batagelj [Temporal networks](#page-0-0)

イロン イ団ン イミン イミン

 $\equiv$ 

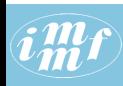

# Pictures of TQs

**[Temporal](#page-0-0)** networks

V. Batagelj

[Networks and](#page-2-0) semirings

#### **[Temporal](#page-9-0)** networks

net JSON and Graph

[Violence](#page-33-0)

[Bibliographic](#page-36-0) temp-nets

[Matrix based](#page-54-0) TQ

[Terror news](#page-63-0)

[Conclusions](#page-73-0)

[References](#page-74-0)

The procedure Graph.TQshow displays a given TQ using the Chrome web browser. The picture can be saved either as a bitmap or as an SVG file. To do the later activate in Chrome

Tools/More tools/Developer tools

Select the line with the  $\langle \text{swg} \rangle$  tag and right click on it. Select the option

Copy/Copy element

and open a text editor. Paste the element and save as an SVG.file. Using Inkscape or some other vector graphics editor you can convert it to PDF.

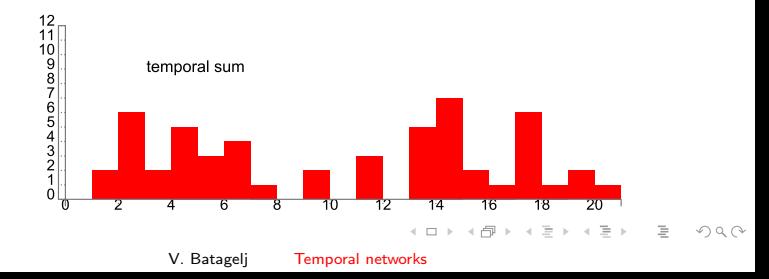

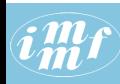

### <span id="page-24-0"></span>The aggregated value

#### **[Temporal](#page-0-0)** networks

V. Batagelj

[Networks and](#page-2-0) semirings

#### **[Temporal](#page-9-0)** networks

net JSON and Graph

[Violence](#page-33-0)

[Bibliographic](#page-36-0) temp-nets

[Matrix based](#page-54-0) TQ

[Terror news](#page-63-0)

[Conclusions](#page-73-0)

[References](#page-74-0)

In some applications over the combinatorial semiring we shall use the *aggregated value* of a temporal quantity  $a = ((s_i, f_i, v_i))_{i=1}^k$ . It is defined as

$$
\Sigma a = \sum_{i=1}^k (f_i - s_i) \cdot v_i
$$

and is computed using the procedure *total*. For example  $\Sigma a = 23$  and  $\Sigma b = 30$ . Note that  $\Sigma a + \Sigma b = \Sigma (a + b)$ .

>>> TQ.total(a) 23 >>> TQ.total(b) 30 >>> TQ.total(s) 53

イロト イ押ト イヨト イヨト

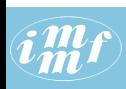

### <span id="page-25-0"></span>Temporal network data

### net ISON format

#### **[Temporal](#page-0-0)** networks

### V. Batagelj

[Networks and](#page-2-0) semirings

**[Temporal](#page-9-0)** networks

#### net ISON and Graph

[Violence](#page-33-0)

[Bibliographic](#page-36-0) temp-nets

[Matrix based](#page-54-0) TQ

[Terror news](#page-63-0)

[Conclusions](#page-73-0)

[References](#page-74-0)

For describing temporal networks we initially, extending Pajek format, defined and used a Ianus format.

Recently we started to develop a new format based on JSON – we named it net ISON.

netJSON has two formats: a *basic* and a *general* format. Current implementation of the TQ library supports only the basic format.

イロト イ押ト イヨト イヨト

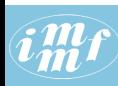

### Informal description of the basic netJSON format

#### **[Temporal](#page-0-0)** networks { V. Batagelj "netJSON": "basic", "info": { "org":1, "nNodes":n, "nArcs":mA, "nEdges":mE, [Networks and](#page-2-0) "simple":TF, "directed":TF, "multirel":TF, "mode":m, semirings "network":fName, "title":title, **[Temporal](#page-9-0)** "time": { "Tmin":tm, "Tmax":tM, "Tlabs": {labs} }, networks "meta": [events], ... net JSON and }, Graph "nodes": [ [Violence](#page-33-0)  $\{$  "id":nodeId, "lab":label, "x":x, "y":y, ... }, \*\*\* [Bibliographic](#page-36-0) ] temp-nets "links": [ [Matrix based](#page-54-0) { "type":arc/edge, "n1":nodeID1, "n2":nodeID2, "rel":r, ... } TQ \*\*\* [Terror news](#page-63-0) ] } [Conclusions](#page-73-0) [References](#page-74-0) where ... are user defined properties and \*\*\* is a sequence of such elements.  $\mathbf{C} = \mathbf{C} + \mathbf{C} \mathbf{D} + \mathbf{C} \mathbf{D$

V. Batagelj [Temporal networks](#page-0-0)

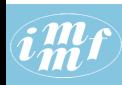

### <span id="page-27-0"></span>Basic netJSON formats

#### **[Temporal](#page-0-0)** networks

V. Batagelj

[Networks and](#page-2-0) semirings

**[Temporal](#page-9-0)** networks

#### net JSON and Graph

[Violence](#page-33-0)

[Bibliographic](#page-36-0) temp-nets

[Matrix based](#page-54-0) TQ

[Terror news](#page-63-0)

[Conclusions](#page-73-0)

[References](#page-74-0)

An event description can contain fields:

```
{ "date": date,
   "title": short description,
   "author": name,
   "desc": long description,
   "url": URL,
   "cite": reference,
   "copy": copyright
}
```
for describing temporal networks a node element and a link element has an additional required property tq

[Example 1,](http://vladowiki.fmf.uni-lj.si/doku.php?id=notes:net:json:exbasic) [Franzosi's violence network / UTF-8 no sig](https://github.com/bavla/Graph/blob/master/JSON/violenceU.json)

V. Batagelj [Temporal networks](#page-0-0)

イロト イ押 トイヨ トイヨト

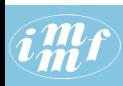

# <span id="page-28-0"></span>Python library [Graph](https://github.com/bavla/Graph)

**[Temporal](#page-0-0)** networks

V. Batagelj

[Networks and](#page-2-0) semirings

**[Temporal](#page-9-0)** networks

#### net JSON and Graph

[Violence](#page-33-0)

[Bibliographic](#page-36-0) temp-nets

[Matrix based](#page-54-0) TQ

[Terror news](#page-63-0)

[Conclusions](#page-73-0)

[References](#page-74-0)

The Pythoni library Graph supports basic operations with networks based on graph representation. Each node/link has its *id*. If a link id is not specified by a user it is determined by Graph.

The library Graph is based on an object containing three dictionaries:

- $graph keys$  are general properties of a network. System properties: network, title, simple, directed, multirel, mode, temporal, meta, nNodes, nArcs, nEdges, time, etc. User properties: nWeak, planar, etc.
- nodes keys are ids of nodes. A value is a list of four dictionaries:

[ edgeStar, inArcStar, outArcStar, nodeProperties ] Each star is again a dictionary that has for keys ids of neighboring nodes and for values lists of link ids.

•  $\perp$  links – keys are ids of links. A value is a list [ nodeId1, nodeId2, directed, reIId, linkProperties ] where linkProperties is a dictionary [of](#page-27-0) [we](#page-29-0)[ig](#page-27-0)[ht](#page-28-0)[s.](#page-29-0)

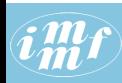

## <span id="page-29-0"></span>Some basic functions for network construction

**[Temporal](#page-0-0)** networks

V. Batagelj

[Networks and](#page-2-0) semirings

**[Temporal](#page-9-0)** networks

net JSON and Graph

[Violence](#page-33-0)

[Bibliographic](#page-36-0) temp-nets

[Matrix based](#page-54-0) TQ

[Terror news](#page-63-0)

[Conclusions](#page-73-0)

[References](#page-74-0)

A new version of Graph labeled GraphNew is in development. It contains also support for TQs. Attention! It can happen that not all procedures were updated.

```
from GraphNew import Graph
def TestAdd():
    G = Graph()G.addNode(2); G.addNode(1); G.addNode(3); G.addNode(4)G.addEdge(2, 4, {'w':3}); G.addArc(2, 1, {'w':5});
    G.addArc(1,3,{'w':4}); G.addArc(2,3,{'w':6})
    G.addNode(5); G.addNode(6)
    i = G.addArc(5,3,{'w':5}); j = G.addEdge(2,4,{'w':7});
    G.addArc(1,6,\{v_0,v_0\};G.\text{addArc}(1,3,\{v_0,v_0\})G.onCircle()
    print(G)
    G.draw(800,800,"Cornsilk")
    G.savePajek('test.net')
    G.delLink(j); G.delLink(i)
    print(G)
    return G
```
イロト イ押 トイヨ トイヨト

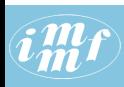

### Picture of network

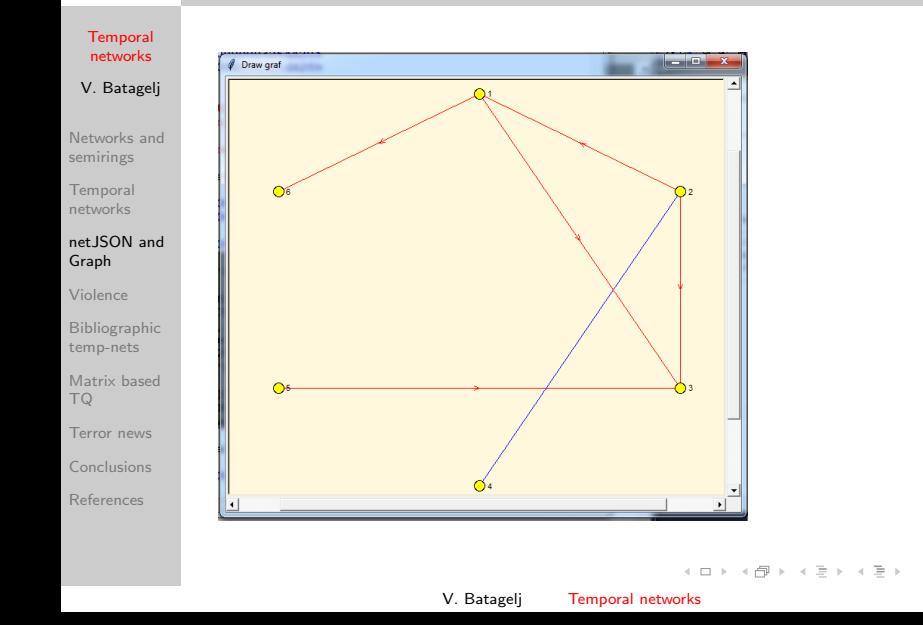

 $\equiv$ 

 $\mathcal{L} \subset \mathcal{L}$ 

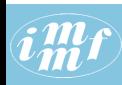

### Network representation in Python

#### **[Temporal](#page-0-0)** networks

V. Batagelj

[Networks and](#page-2-0) semirings

**[Temporal](#page-9-0)** networks

#### net ISON and Graph

[Violence](#page-33-0)

[Bibliographic](#page-36-0) temp-nets

[Matrix based](#page-54-0) TQ

[Terror news](#page-63-0)

[Conclusions](#page-73-0)

[References](#page-74-0)

```
>>> G._graph
{'mode': 1, 'multirel': False, 'temporal': False, 'simple': False}
>>> G._nodes
{
   [\{\}, \{2: [2], \{3: [3, 8], 6: [7]\}, \{x': 0.5, 'y': 0.95\}],
2: [{4: [1]}, {}, {1: [2], 3: [4]}, {'x': 0.88971, 'y': 0.725}],
3: [{}, {1: [3, 8], 2: [4], 5: []}, {}, {'x': 0.88971, 'y': 0.275}],
4: [{2: [1]}, {}, {}, {'x': 0.5, 'y': 0.045}],
5: [{}, {}, {3: []}, {'x': 0.11029, 'y': 0.275}],
6: [\{\}, \{1: [7]\}, \{\}, \{Y_X: 0.11029, Y_Y: 0.725\}}
>>> G._links
{
1: [2, 4, False, None, {'w': 3}],
2: [2, 1, True, None, {'w': 5}],
3: [1, 3, True, None, {'w': 4}],
4: [2, 3, True, None, {'w': 6}],
7: [1, 6, True, None, {'w': 8}],
8: [1, 3, True, None, {'w': 5}]
}
```
イロト イ押 トイヨ トイヨト

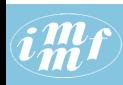

### <span id="page-32-0"></span>Some new functions and programs

#### **[Temporal](#page-0-0)** networks

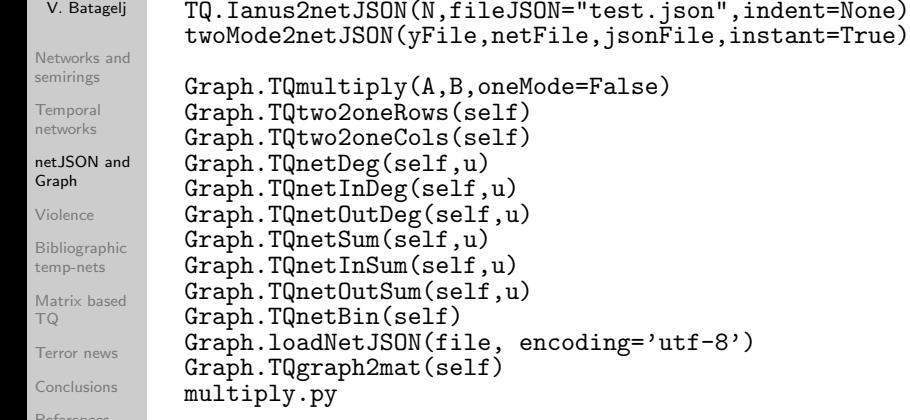

イロト イ団 トイモト イモトー

 $\equiv$ 

 $\mathcal{L} \subset \mathcal{L}$ 

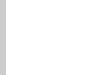

### <span id="page-33-0"></span>Node activities and degrees

**[Temporal](#page-0-0)** networks

V. Batagelj

[Networks and](#page-2-0) semirings

**[Temporal](#page-9-0)** networks

net JSON and Graph

#### [Violence](#page-33-0)

[Bibliographic](#page-36-0) temp-nets

[Matrix based](#page-54-0) TQ

[Terror news](#page-63-0)

[Conclusions](#page-73-0)

[References](#page-74-0)

We define the *activity* between groups of nodes  $V_1$  and  $V_2$  as

$$
\mathsf{act}(\mathcal{V}_1,\mathcal{V}_2) = \sum_{u \in \mathcal{V}_1} \sum_{v \in \mathcal{V}_2} a_{uv}.
$$

To illustrate the notion of activity we applied it on Franzosi's violence temporal network. Roberto Franzosi collected from the journal news in the period (January 1919 – December 1922) information about the different types of interactions between political parties and other groups of people in Italy. The violence network contains only the data about violent actions and counts the number of interactions per month.

We determined the temporal quantities:  $all = act(V, V)$ ,  $pol = act({police}, V) + act(V, {police}),$  and  $fas = act({\{fascists\}}, V) + act(V, {\{fascists\}}).$ 

They are presented on the next slide. Comparing the intensity charts of police and fascists activity with overall activity we see that most of the violent activity in the first two years 1919 and 1920 was related to the police. In the next two years (1921 and 1922) it was taken over by the fascists.  $\mathbf{E} = \mathbf{A} \in \mathbf{E} \times \mathbf{A} \in \mathbf{B} \times \mathbf{A} \times \mathbf{B} \times \mathbf{A} \times \mathbf{B} \times \mathbf{A}$ 

V. Batagelj [Temporal networks](#page-0-0)

 $000$ 

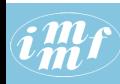

### <span id="page-34-0"></span>Activities - Python

```
Temporal
networks
```
V. Batagelj

```
Networks and
semirings
```
**[Temporal](#page-9-0)** networks

```
netJSON and
Graph
```
#### [Violence](#page-33-0)

```
Bibliographic
temp-nets
Matrix based
TQ
Terror news
Conclusions
References
```

```
gdir = 'c:/users/batagelj/work/python/graph/graph'
cdir = 'c:/users/batagelj/work/python/graph/chart'
wdir = 'c:/users/batagelj/Documents/papers/2017/INSNA/ws/ex/violence'
import sys, os, datetime
sys.path = [gdir]+sys.path; os.chdir(wdir)
from TQ import *
from GraphNew import Graph
TQ.report()
file = 'violencell.ison'G = Graph.loadNetJŠON(file)for v in G.nodes(): print(v,G.getNode(v,'lab'))
# All-All
n = len(G); All = range(1, n+1, 1)ca = G.TQactivity(All,All)
TQ.TqSummary(ca)
T0max = 420; Tmin = 0; Tmax = 50; w = 800; h = 500\text{tit} = \text{'violence'}Graph.TQshow(ca,cdir,TQmax,Tmin,Tmax,w,h,tit,fill='orange')
# police - 4
cb = TQ.sum(G.TQactivity([4], All), G.TQactivity(All,[4]))tit = 'violence: all - police'
Graph.TQshow(cb,cdir,TQmax,Tmin,Tmax,w,h,tit,fill='red')
# fascists - 7
cc = TQ.sum(G.TQactivity([7], A11), G.TQactivity(A11, [7]))tit = 'violence: all - fascists'
Graph.TQshow(cc,cdir,TQmax,Tmin,Tmax,w,h,tit,fill='blue')
                                          イロト イ押ト イヨト イヨト
                                                                    OQ
```
V. Batagelj [Temporal networks](#page-0-0)

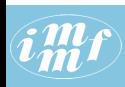

### <span id="page-35-0"></span>Violent activities of police, fascists and all

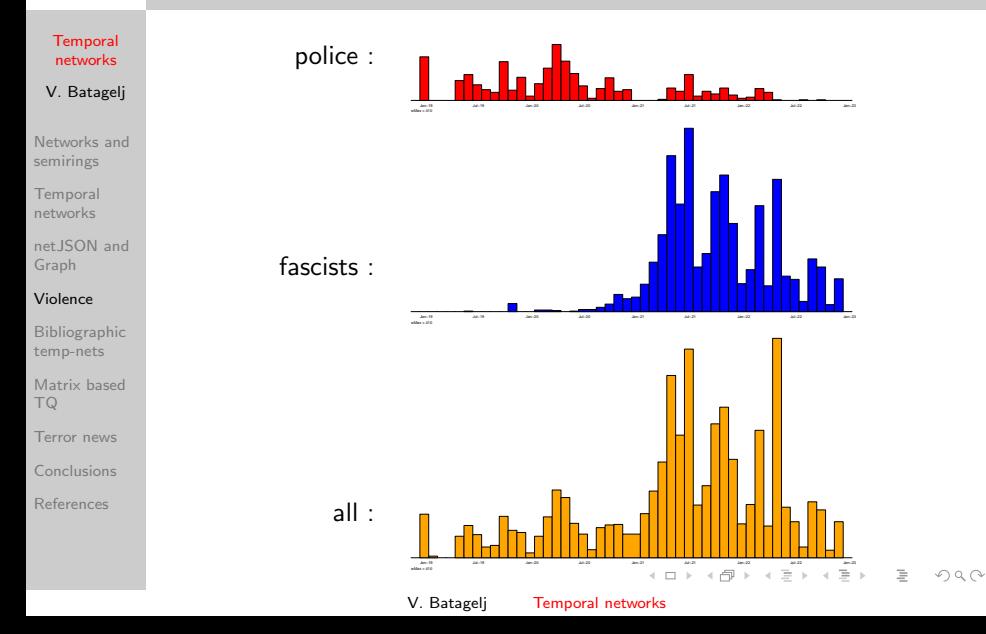
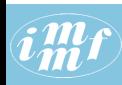

# <span id="page-36-0"></span>Networks from bibliographic data

#### **[Temporal](#page-0-0)** networks

V. Batagelj

[Networks and](#page-2-0) semirings

**[Temporal](#page-9-0)** networks

net JSON and Graph

[Violence](#page-33-0)

[Bibliographic](#page-36-0) temp-nets

[Matrix based](#page-54-0) TQ

[Terror news](#page-63-0)

[Conclusions](#page-73-0)

[References](#page-74-0)

From special bibliographies ( $\overline{BibT}$ ) and bibliographic services [\(Web](http://thomsonreuters.com/products_services/science/science_products/a-z/web_of_science/) [of Science,](http://thomsonreuters.com/products_services/science/science_products/a-z/web_of_science/) [Scopus,](http://www.scopus.com/home.url) [SICRIS,](http://sicris.izum.si/default.aspx?lang=eng) [CiteSeer,](http://citeseer.ist.psu.edu/) [Zentralblatt MATH,](http://www.zentralblatt-math.org/zmath/) [Google](http://scholar.google.com/schhp?hl=en) [Scholar,](http://scholar.google.com/schhp?hl=en) [DBLP Bibliography,](http://www.informatik.uni-trier.de/~ley/db/) [US patent office,](http://www.uspto.gov/) and others) we can derive some two-mode networks on selected topics:

- works  $\times$  authors (**WA**),
- works  $\times$  keywords (WK);

and from some data also the network

- works  $\times$  classification (WC), and the
- one-mode citation network works  $\times$  works (Ci); where works include papers, reports, books, patents etc.

Besides this we get also at least the partition of works by the journal or publisher and the partition of works by the publication year.

For converting WoS file into networks in Pajek's format a program [WoS2Pajek](./WoS2Pajek.py) was developed (in Python).

イロト イ押 トイヨ トイヨト

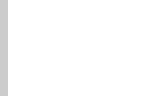

### <span id="page-37-0"></span>Temporal co-occurrence networks

**[Temporal](#page-0-0)** networks V. Batagelj

[Networks and](#page-2-0) semirings

[Temporal](#page-9-0) networks

net JSON and Graph

[Violence](#page-33-0)

#### [Bibliographic](#page-36-0) temp-nets

[Matrix based](#page-54-0) TQ

[Terror news](#page-63-0)

[Conclusions](#page-73-0)

[References](#page-74-0)

Let the binary matrix  $\mathbf{A} = [a_{\epsilon p}]$  describe a two-mode network on the set of events  $E$  and the set of of participants  $P$ :

$$
a_{ep} = \left\{ \begin{array}{ll} 1 & p \text{ participated in the event } e \\ 0 & \text{otherwise} \end{array} \right.
$$

The function  $d : E \to T$  assigns to each event e the date  $d(e)$  when it happened.  $\mathcal{T} = [first, last] \subset \mathbb{N}$ . Using these data we can construct two temporal affiliation matrices:

• instantaneous  $Ai = [ai_{ep}]$ , where

$$
a_{\text{lep}} = \left\{ \begin{array}{ll} \left[ (d(e), d(e) + 1, 1) \right] & a_{\text{ep}} = 1 \\ \left[ \begin{array}{cc} \end{array} \right] & \text{otherwise} \end{array} \right.
$$

• cumulative  $Ac = [ac_{ep}]$ , where

$$
ac_{ep} = \left\{ \begin{array}{ll} [(d(e), last + 1, 1)] & a_{ep} = 1 \\ [1ex] \text{otherwise} \end{array} \right.
$$

V. Batagelj [Temporal networks](#page-0-0)

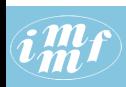

**[Temporal](#page-0-0)** networks V. Batagelj [Networks and](#page-2-0) semirings **[Temporal](#page-9-0)** networks net JSON and Graph

### <span id="page-38-0"></span>Multiplication of co-occurence networks Instantaneous

Instantaneous **A** on  $P \times A$  and **B** on  $P \times B$ .  $C = A^T.B$  on  $A \times B$ .

$$
c_{ij}(t) = \sum_{p \in P} a_{pi}(t)^T \cdot b_{pj}(t)
$$

$$
a_{pi} = [(d_{pi}, d_{pi} + 1, v_{pi})]
$$
 and  $b_{pj} = [(d_{pj}, d_{pj} + 1, v_{pj})]$   
for  $t = d$  we get

$$
c_{ij}=[(d,d+1,\sum_{p\in P:d_{pi}=d_{pj}=d}v_{pi}.v_{pj})]_{d\in\mathcal{T}}
$$

for  $v_{pi} = v_{pi} = 1$  we finally get

$$
v_{ij}(d) = |\{p \in P : d_{pi} = d_{pj} = d\}|
$$

For binary temporal two-mode networks **A** and **B** the value  $v_{ii}(d)$  of the product  $A^T.B$  is equal to the number of different members of P with which both *i* an[d](#page-36-0) *j* have contact in [the](#page-37-0) [in](#page-39-0)[s](#page-37-0)[ta](#page-38-0)[nt](#page-39-0) *d*[.](#page-53-0)

V. Batagelj [Temporal networks](#page-0-0)

 $OQ$ 

[Violence](#page-33-0) [Bibliographic](#page-36-0)

TQ

temp-nets [Matrix based](#page-54-0)

[Terror news](#page-63-0)

[Conclusions](#page-73-0)

[References](#page-74-0)

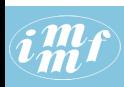

## <span id="page-39-0"></span>Multiplication of co-occurence networks Cumulative

Cumulative **A** on  $P \times A$  and **B** on  $P \times B$ .  $C = A^T \cdot B$  on  $A \times B$ .

$$
c_{ij}(t) = \sum_{p \in P} a_{pi}(t)^T \cdot b_{pj}(t)
$$

$$
a_{pi} = [(d_{pi}, last + 1, v_{pi})]
$$
 and 
$$
b_{pj} = [(d_{pj}, last + 1, v_{pj})]
$$
 for  $t = d$  we get

$$
c_{ij}=[(d,d+1,\sum_{p\in P:(d_{pi}\leq d)\wedge (d_{pj}\leq d)}v_{pi}.v_{pj})]_{d\in\mathcal{T}}
$$

for  $v_{pi} = v_{pi} = 1$  we finally get

$$
v_{ij}(d) = |\{p \in P : (d_{pi} \leq d) \wedge (d_{pj} \leq d)\}|
$$

For binary temporal two-mode networks **A** and **B** the value  $v_{ii}(d)$  of the product  $A^T.B$  is equal to the number of different members of P with which both  $i$  and  $j$  have contact in all instants up to including the instant d. A O D R (FIRE RED) E ROACH

V. Batagelj [Temporal networks](#page-0-0)

**[Temporal](#page-0-0)** networks

V. Batagelj

[Networks and](#page-2-0) semirings

**[Temporal](#page-9-0)** networks

net JSON and Graph

[Violence](#page-33-0)

[Bibliographic](#page-36-0) temp-nets

[Matrix based](#page-54-0) TQ

[Terror news](#page-63-0)

[Conclusions](#page-73-0)

[References](#page-74-0)

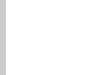

### Temporal co-authorship networks

**[Temporal](#page-0-0)** networks

V. Batagelj

[Networks and](#page-2-0) semirings

**[Temporal](#page-9-0)** networks

net JSON and Graph

[Violence](#page-33-0)

[Bibliographic](#page-36-0) temp-nets

[Matrix based](#page-54-0) TQ

[Terror news](#page-63-0)

[Conclusions](#page-73-0)

[References](#page-74-0)

Using the multiplication of temporal matrices over the combinatorial semiring we get the corresponding instantaneous and cumulative co-occurrence matrices

 $\mathbf{Ci} = \mathbf{Ai}^T \cdot \mathbf{Ai}$  and  $\mathbf{Cc} = \mathbf{Ac}^T \cdot \mathbf{Ac}$ 

A typical example of such a matrix is the papers authorship matrix WA where  $E$  is the set of papers  $W$ ,  $P$  is the set of authors  $A$  and  $d$  is the publication year.

The triple  $(s, f, v)$  in a temporal quantity  $ci_{pq}$  tells that in the time interval  $[s, f]$  there were v events in which both p and q took part.

The triple  $(s, f, v)$  in a temporal quantity  $cc_{pq}$  tells that in the time interval  $[s, f]$  there were in total v accumulated events in which both p and  $q$  took part.

The diagonal matrix entries  $ci_{pp}$  and  $cc_{pp}$  contain the temporal quantities counting the number of events in the time intervals in which the participant p took part.

V. Batagelj [Temporal networks](#page-0-0)

**A DIA K PIA SE A SE A DIA K DIA K DIA SEBAGAI DIA SERIA SERIA SERIA SERIA SERIA SERIA SERIA SERIA SERIA SERIA SE** 

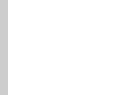

### Temporal co-authorship networks

#### **[Temporal](#page-0-0)** networks

V. Batagelj

[Networks and](#page-2-0) semirings

[Temporal](#page-9-0) networks

net JSON and Graph

[Violence](#page-33-0)

[Bibliographic](#page-36-0) temp-nets

[Matrix based](#page-54-0) TQ

[Terror news](#page-63-0)

[Conclusions](#page-73-0)

[References](#page-74-0)

For an example, from a collection SN5 of network data about publications on social networks till 2008 we extracted data about 92 the most active researchers and transformed them to corresponding temporal networks: CiteInst, CiteCum, WAinst, WAcum, WKinst, WKcum and a partition W92 with outdegrees of works in the original WA network.

The matrices

 $\mathbf{Coi} = \mathbf{WAi}^{\mathsf{T}} \cdot \mathbf{WAi}$  and  $\mathbf{Coc} = \mathbf{WAc}^{\mathsf{T}}$  $\mathbf{C}\mathbf{or} = \mathbf{W}\mathbf{A}\mathbf{c}^T \cdot \mathbf{W}\mathbf{A}\mathbf{c}$ 

describe the instantaneous co-autorship temporal network and the cumulative co-autorship temporal network.

V. Batagelj [Temporal networks](#page-0-0)

イロト イ押ト イヨト イヨト

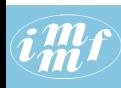

### 92 authors

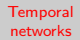

- V. Batagelj
- [Networks and](#page-2-0) semirings
- [Temporal](#page-9-0) networks
- [netJSON and](#page-25-0) Graph
- [Violence](#page-33-0)

#### [Bibliographic](#page-36-0) temp-nets

- [Matrix based](#page-54-0) TQ
- [Terror news](#page-63-0)
- [Conclusions](#page-73-0)
- [References](#page-74-0)

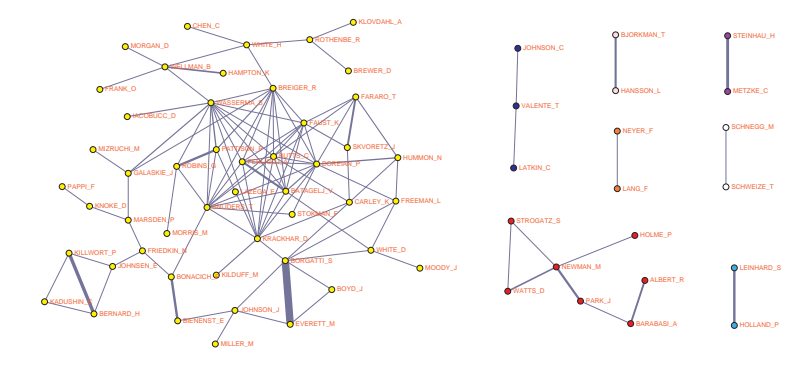

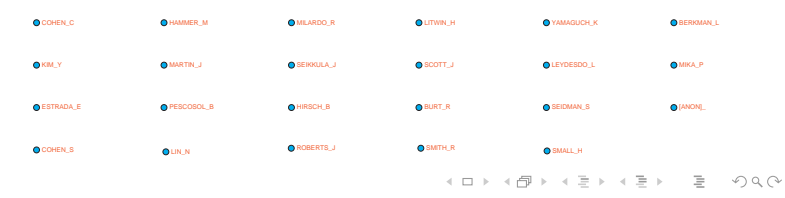

V. Batagelj [Temporal networks](#page-0-0)

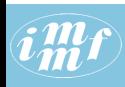

### Temporal co-authorship networks

**[Temporal](#page-0-0)** >>> import os, sys, datetime networks >>> os.chdir("C:/Users/batagelj/work/Python/WoS/SN5/ten") V. Batagelj >>> from TQ import \* >>> wai = TQ.Ianus2Mat("WAinst.ten") >>> wac = TQ.Ianus2Mat("WAcum.ten") [Networks and](#page-2-0) >>> list(wai.keys()) semirings ['dim', 'met', 'typ', 'nam', 'mat', 'til', 'tin', 'tit'] [Temporal](#page-9-0) >>> wai['dim'] networks (1346, 92, 1970, 2008) >>>  $W$ Ai =  $W$ ai['mat'];  $W$ Ac =  $W$ ac['mat'] [netJSON and](#page-25-0) Graph  $\gg$  AWi = TQ.MatTrans(WAi): AWc = TQ.MatTrans(WAc) >>> Coi = TQ.MatProd(AWi,WAi); Coc = TQ.MatProd(AWc,WAc) [Violence](#page-33-0)  $>>$  auNames = wai['nam'][nr:] >>> ia=dict(zip(auNames,range(92))) [Bibliographic](#page-36-0) temp-nets >>> Coi[ia['BORGATTI\_S']][ia['EVERETT\_M']]  $[(1988, 1989, 1), (1989, 1990, 2), (1990, 1991, 4),$ [Matrix based](#page-54-0) (1991, 1992, 1), (1992, 1995, 2), (1996, 1998, 1), TQ  $(1999, 2000, 3), (2003, 2004, 1), (2005, 2007, 1)$ [Terror news](#page-63-0) >>> Coc[ia['BORGATTI\_S']][ia['EVERETT\_M']] [(1988, 1989, 1), (1989, 1990, 3), (1990, 1991, 7), [Conclusions](#page-73-0) (1991, 1992, 8), (1992, 1993, 10), (1993, 1994, 12), [References](#page-74-0) (1994, 1996, 14), (1996, 1997, 15), (1997, 1999, 16), (1999, 2003, 19), (2003, 2005, 20), (2005, 2006, 21), (2006, 2008, 22)] イロト イ押 トイヨ トイヨト

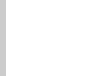

### Authors and keywords

#### **[Temporal](#page-0-0)** networks

### V. Batagelj

[Networks and](#page-2-0) semirings

[Temporal](#page-9-0) networks

net JSON and Graph

[Violence](#page-33-0)

#### [Bibliographic](#page-36-0) temp-nets

[Matrix based](#page-54-0) TQ

[Terror news](#page-63-0)

[Conclusions](#page-73-0)

[References](#page-74-0)

Using the multiplication of temporal matrices over the combinatorial semiring on bibliographic matrices WA and WK we get the corresponding instantaneous and cumulative matrices

 $AKi = WAi^T \cdot WKi$  and  $AKc = WAc^T \cdot WKc$ 

The triple  $(s, f, v)$  in a temporal quantity  $ak_{ak}$  tells that in the time interval  $[s, f]$  the author a used the keyword k v times (in v works). The triple  $(s, f, v)$  in a temporal quantity akc<sub>ak</sub> tells that in an instant t in the time interval  $[s, f]$  the author a used cumulatively (till time t) the keyword  $k \vee n$  times (in  $\nu$  works).

V. Batagelj [Temporal networks](#page-0-0)

 $\mathbf{C} = \mathbf{A} + \mathbf{C} \mathbf{B} + \mathbf{A} + \mathbf{B} + \mathbf{A} + \mathbf{B} + \mathbf{A} + \mathbf{B} + \mathbf{A} + \mathbf{B} + \mathbf{A} + \mathbf{B} + \mathbf{A} + \mathbf{B} + \mathbf{A} + \mathbf{B} + \mathbf{A} + \mathbf{B} + \mathbf{A} + \mathbf{B} + \mathbf{A} + \mathbf{B} + \mathbf{A} + \mathbf{B} + \mathbf{A} + \mathbf{B} + \mathbf{A} + \mathbf{B} + \mathbf{A} + \mathbf{$ 

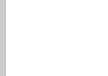

### Authors and keywords

#### **[Temporal](#page-0-0)** networks

```
V. Batagelj
```

```
Networks and
semirings
```

```
Temporal
networks
```

```
net JSON and
Graph
```
[Violence](#page-33-0)

```
Bibliographic
temp-nets
```

```
Matrix based
TQ
```

```
Terror news
```

```
Conclusions
```
[References](#page-74-0)

```
>>> wki = TQ.Ianus2Mat("WKinst.ten")
>>> AKi = TQ.MatProd(AWi,wki['mat'])
\gg kwNames = wki\lceil'nam']\lceilnr:]
>>> len(kwNames)
8571
>>> ik=dict(zip(kwNames,range(8571)))
>>> Bc = [AKi[i][ik['centrality']] for i in range(92)]
\gg [auNames[i] for i in range(92) if Bc[i]!=[]]
['BORGATTI_S', 'CARLEY_K', 'GALASKIE_J', 'BURT_R', 'FREEMAN_L',
 'NEWMAN_M', 'BARABASI_A', 'WELLMAN_B', 'KNOKE_D', 'PAPPI_F',
 'HOLME_P', 'WATTS_D', 'JOHNSON_C', 'WHITE_D', 'BREWER_D',
 'MARSDEN_P', 'ROTHENBE_R', 'VALENTE_T', 'SNIJDERS_T',
 'KRACKHAR_D', 'WHITE_H', 'KILDUFF_M', 'LEYDESDO_L',
 'KLOVDAHL_A', 'MOODY_J', 'FRANK_O', 'BONACICH_P', 'BATAGELJ_V',
 'JOHNSON_J', 'FAUST_K', 'MIZRUCHI_M', 'YAMAGUCH_K',
 'FRIEDKIN_N', 'LAZEGA_E', 'CHEN_C', 'KILLWORT_P', 'ESTRADA_E',
 'BUTTS C', 'EVERETT M', 'FERLIGOJ A', 'IACOBUCC D']
```
イロト イ母 トイヨ トイヨ トー

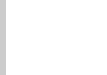

### Authors and keywords

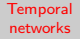

### V. Batagelj

[Networks and](#page-2-0) semirings

[Temporal](#page-9-0) networks

net JSON and Graph

[Violence](#page-33-0)

[Bibliographic](#page-36-0) temp-nets

[Matrix based](#page-54-0) TQ

[Terror news](#page-63-0)

[Conclusions](#page-73-0)

[References](#page-74-0)

 $\Rightarrow$   $\top$  = [ (i,TQ.total(Bc[i])) for i in range(92) ] >>> I = sorted(T,key=lambda e:e[1],reverse=True) >>>  $[$ [auNames[i],v,Bc[i]] for  $(i, v)$  in  $I[:5]$ ]  $[['BORGATT_S', 11, [(1991, 1992, 1), (1994, 1995, 1),$ (1997, 1998, 1), (1999, 2000, 2), (2003, 2004, 1), (2005, 2007, 2), (2007, 2008, 1)]], ['NEWMAN\_M', 9, [(2001, 2002, 2), (2002, 2003, 1), (2004, 2005, 2), (2005, 2006, 1), (2006, 2007, 2), (2007, 2008, 1)]], ['BONACICH\_P', 7, [(1986, 1988, 1), (1991, 1992, 1), (1998, 1999, 1), (2001, 2002, 1), (2004, 2005, 2)]], ['EVERETT\_M', 6, [(1997, 1998, 1), (1999, 2000, 2), (2004, 2007, 1)]],  $['CARLEY_K', 5, [(1999, 2000, 1), (2003, 2004, 1),$ (2006, 2007, 3)]]]

V. Batagelj [Temporal networks](#page-0-0)

イロト イ押 トイヨ トイヨト

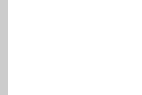

### <span id="page-47-0"></span>Temporal citation networks

**[Temporal](#page-0-0)** networks

V. Batagelj

[Networks and](#page-2-0) semirings

[Temporal](#page-9-0) networks

net JSON and Graph

[Violence](#page-33-0)

[Bibliographic](#page-36-0) temp-nets

[Matrix based](#page-54-0) TQ

[Terror news](#page-63-0)

[Conclusions](#page-73-0)

[References](#page-74-0)

A citation matrix  $Ci$  describes the citation relation  $p$  cites  $q$ . Note that p cites  $q \Rightarrow d(p) > d(q)$ . Then we can construct its instantaneus version Cii:

$$
cii_{pq} = [(d(p), d(p) + 1, 1)]
$$
 iff  $ci_{pq} = 1$ 

and its cumulative version Cic:

$$
cic_{pq} = [(d(p), last+1, 1)] \text{ iff } ci_{pq} = 1
$$

Temporal versions of: Bibliographic coupling  $\mathbf{biCo} = \mathbf{Ci} \cdot \mathbf{Ci}^{\mathsf{T}}$ . Co-citation **coCi** =  $\mathbf{Ci}^T \cdot \mathbf{Ci}$ . Citations between authors  $\mathbf{Ca} = \mathbf{WA}^{\mathcal{T}} \cdot \mathbf{Ci} \cdot \mathbf{WA}$ .

$$
\mathsf{ACA} = \mathsf{WAi}^\mathsf{T} \cdot \mathsf{Cii} \cdot \mathsf{WAc}
$$

V. Batagelj [Temporal networks](#page-0-0)

イロト イ押ト イヨト イヨト

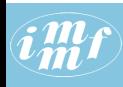

### Citations between authors

**[Temporal](#page-0-0)** >>> cite = TQ.Ianus2Mat("CiteInst.ten") networks >>> Cite = cite['mat']; WAc = wac['mat'] V. Batagelj >>> ACA = TQ.MatProd(TQ.MatProd(AWi,Cite),WAc) >>> ACA[ia['WASSERMA\_S']][ia['HOLLAND\_P']] [Networks and](#page-2-0) [(1977, 1978, 1), (1980, 1981, 5), (1981, 1982, 2), semirings (1984, 1985, 2), (1985, 1986, 1), (1987, 1989, 2), (1990, 1991, 1), (1991, 1992, 2), (1992, 1994, 3), [Temporal](#page-9-0) (1995, 1996, 2), (1996, 1997, 3), (1999, 2000, 5), networks (2000, 2001, 1), (2006, 2008, 1)] net JSON and  $\Rightarrow$   $\geq$   $\geq$   $[$   $($ i,  $TQ$ .total(ACA[ia['DOREIAN\_P']][i])) for i in range(92) Graph >>> J = sorted(D,key=lambda e:e[1],reverse=True) [Violence](#page-33-0) >>> [[auNames[i],v,ACA[ia['DOREIAN\_P']][i]] for (i,v) in J[:5]]  $[['DOREIAN_P', 69, [(1980, 1983, 1), (1984, 1985, 2),$ [Bibliographic](#page-36-0) temp-nets (1985, 1986, 1), (1986, 1987, 3), (1987, 1988, 2), (1988, 1989, 7), (1989, 1990, 5), (1990, 1991, 2), [Matrix based](#page-54-0) (1992, 1993, 6), (1994, 1995, 8), (1995, 1996, 2), TQ (1996, 1997, 4), (2000, 2001, 3), (2001, 2004, 4), [Terror news](#page-63-0) (2004, 2005, 6), (2006, 2007, 3)]], ['BREIGER\_R', 26, [(1980, 1981, 3), (1984, 1986, 1), [Conclusions](#page-73-0) (1986, 1987, 2), (1987, 1988, 1), (1988, 1989, 4), [References](#page-74-0) (1989, 1990, 1), (1992, 1993, 3), (1994, 1995, 2), (1995, 1996, 1), (1996, 1997, 2), (2000, 2001, 1),  $(2004, 2005, 2), (2007, 2008, 2)]_{b}$  $\mathbf{E}^{\mathrm{max}}$  $OQ$ 

V. Batagelj [Temporal networks](#page-0-0)

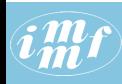

### Citations between authors

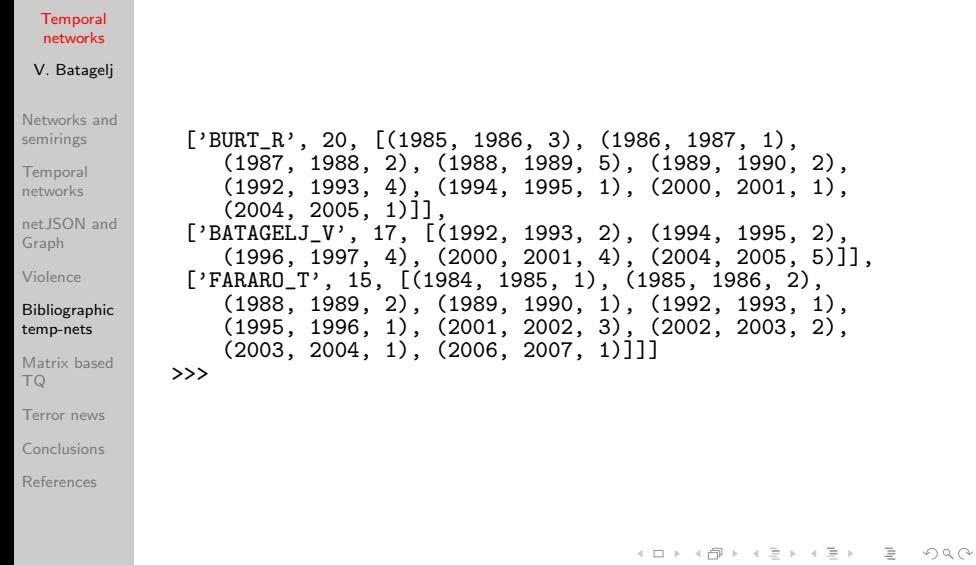

V. Batagelj [Temporal networks](#page-0-0)

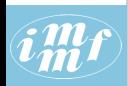

## Temporal co-authorship network for SN5

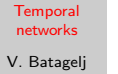

[Networks and](#page-2-0) semirings

**[Temporal](#page-9-0)** networks

net JSON and Graph

[Violence](#page-33-0)

#### [Bibliographic](#page-36-0) temp-nets

[Matrix based](#page-54-0) TQ

[Terror news](#page-63-0)

[Conclusions](#page-73-0)

[References](#page-74-0)

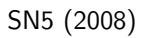

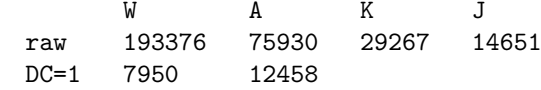

In Pajek we extract a subnetwork  $WAc$  and a corresponding partition SN5yearC. Using a program twoMode2netJSON we transform them into temporal network in the netJSON format.

Bibliographic networks are usually sparse. The network **WAcInst** has 19488 arcs. The co-authorship network

**CoInst = WAcInst**  $^T *$  WAcInst has 64980 edges; the corresponding matrix in the package TQ would have  $12458^2 = 155201764$  entries. Using a package Graph the co-authorship network is computed in a second and half – a big speed-up.

イロト イ押ト イヨト イヨト

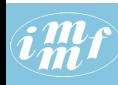

### multiply.py

```
Temporal
  networks
              gdir = 'c:/users/batagelj/work/python/graph/graph'
              wdir = 'c:/users/batagelj/work/python/graph/JSON/SN5'
V. Batagelj
              cdir = 'c:/users/batagelj/work/python/graph/chart'
              import sys, os, datetime, json
              sys.path = [gdir]+sys.path; os.chdir(wdir)
Networks and
              import TQ
semirings
              from GraphNew import Graph
Temporal
              # file = 'C:/Users/batagelj/work/Python/graph/JSON/WAtest.json'
networks
              file = 'C:/Users/batagelj/work/Python/graph/JSON/SN5/WAcInst.json'
              # file = 'C:/Users/batagelj/work/Python/graph/JSON/SN5/WAcCum.json'
net JSON and
              # file = 'C:/Users/batagelj/work/Python/graph/JSON/Gisela/papInst.json'
Graph
              t1 = datetime.datetime.now()
Violence
              print("started: ",t1.ctime(),"\n")
              G = Graph.loadNetJSON(file)
Bibliographic
              t2 = datetime.datetime.now()
temp-nets
              print("\nloaded: ",t2.ctime(),"\ntime used: ", t2-t1)
              \hat{H} T = G.transpose()
Matrix based
              # Co = Graph.TQmultiply(T,G,True)
TQ
              # CR = G.TQtwo2oneRows()
Terror news
              CC = G.TQtwo2oneCols()
              t3 = datetime.datetime.now()
Conclusions
              print("\ncomputed: ",t3.ctime(),"\ntime used: ", t3-t2)
              ia = { v[3][<sup>5</sup>lab']: k for k,v in CC._nodes.items() }
References
              # CC._links[(ia['BORGATTI_S'],ia['EVERETT_M'])][4]['tq']
              # CC._links[(ia['IDI/B'],ia['HCL/B'])][4]['tq']
                                                          イロト イ母 トイラ トイラト
                                                                                     OQ
```
V. Batagelj [Temporal networks](#page-0-0)

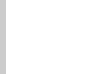

### Temporal co-authorship network for SN5

#### **[Temporal](#page-0-0)** networks

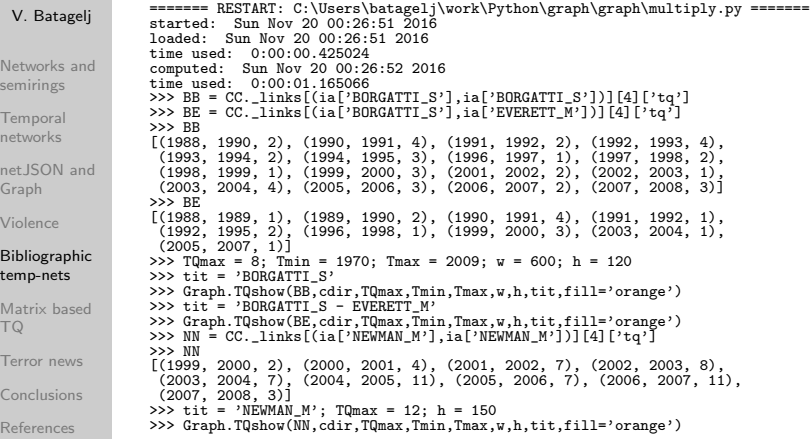

K ロ > K @ → K ミ → K ミ → ニ 로 → K Q Q Q

### <span id="page-53-0"></span>Visualization

#### **[Temporal](#page-0-0)** networks

### V. Batagelj

- [Networks and](#page-2-0) semirings
- [Temporal](#page-9-0) networks
- net.JSON and Graph
- [Violence](#page-33-0)

#### [Bibliographic](#page-36-0) temp-nets

- [Matrix based](#page-54-0) TQ
- [Terror news](#page-63-0)
- [Conclusions](#page-73-0)
- [References](#page-74-0)

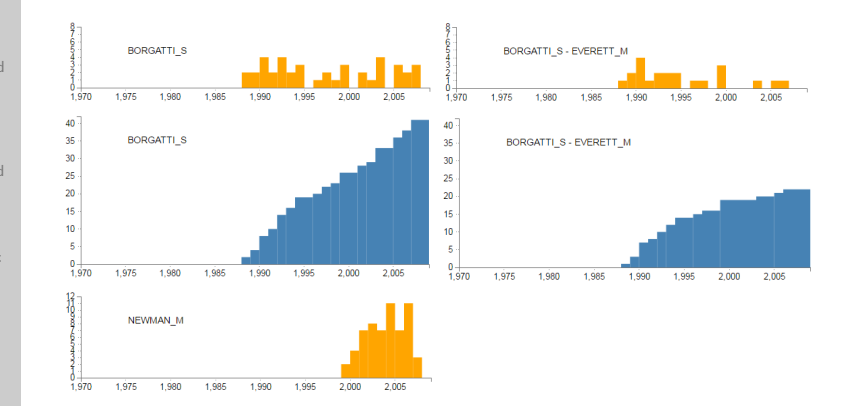

V. Batagelj [Temporal networks](#page-0-0)

 $\equiv$ 

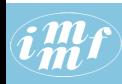

### <span id="page-54-0"></span>Clustering coefficients

**[Temporal](#page-0-0)** networks

V. Batagelj

[Networks and](#page-2-0) semirings

[Temporal](#page-9-0) networks

net JSON and Graph

[Violence](#page-33-0)

[Bibliographic](#page-36-0) temp-nets

#### [Matrix based](#page-54-0) TQ

[Terror news](#page-63-0)

[Conclusions](#page-73-0)

[References](#page-74-0)

Let us assume that the network  $\mathcal N$  is based on a simple directed graph  $\mathcal{G} = (\mathcal{V}, \mathcal{A})$  without loops. From a simple undirected graph we obtain the corresponding simple directed graph by replacing each edge with a pair of opposite arcs. In such a graph the *clustering coefficient*,  $C(v)$ , of the node  $v$  is defined as the proportion between the number of realized arcs among the node's neighbors and the number of all possible arcs among the node's neighbors  $N(v)$ , that is

$$
C(v) = \frac{|\mathcal{A}(N(v))|}{k(k-1)} \qquad C'(v) = \frac{|\mathcal{A}(N(v))|}{\Delta(k-1)}
$$

where k is the number of neighbors of the node v and  $\Delta$  is the maximum number of neighbors in a graph. For a node v without neighbors or with a single neighbor we set  $C(v) = 0$ .

Let A be a temporal network matrix. The number of triangles in a node can be obtained as a diagonal entry of the matrix <code>SAS</code> where  $\textsf{T}=\textsf{A}^{\mathsf{T}}$  and  $S = A + T$ .

V. Batagelj [Temporal networks](#page-0-0)

 $\mathbf{A} \equiv \mathbf{A} + \mathbf{A} + \mathbf{B} + \mathbf{A} + \mathbf{B} + \mathbf{A} + \mathbf{B} + \mathbf{A} + \mathbf{B} + \mathbf{A} + \mathbf{B} + \mathbf{A} + \mathbf{B} + \mathbf{A} + \mathbf{B} + \mathbf{A} + \mathbf{B} + \mathbf{A} + \mathbf{B} + \mathbf{A} + \mathbf{B} + \mathbf{A} + \mathbf{B} + \mathbf{A} + \mathbf{B} + \mathbf{A} + \mathbf{B} + \mathbf{A} + \mathbf{B} + \mathbf{A} + \math$ 

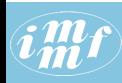

### <span id="page-55-0"></span>Clustering coefficients

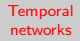

V. Batagelj

[Networks and](#page-2-0) semirings

[Temporal](#page-9-0) networks

[netJSON and](#page-25-0) Graph

[Violence](#page-33-0)

[Bibliographic](#page-36-0) temp-nets

#### [Matrix based](#page-54-0) TQ

[Terror news](#page-63-0)

[Conclusions](#page-73-0)

[References](#page-74-0)

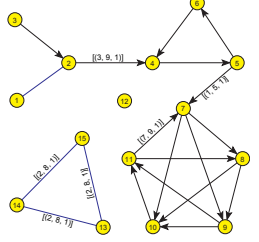

 $\sim$ 

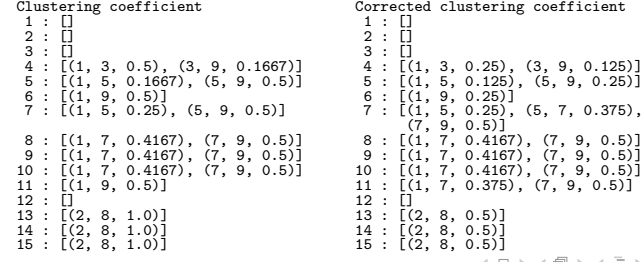

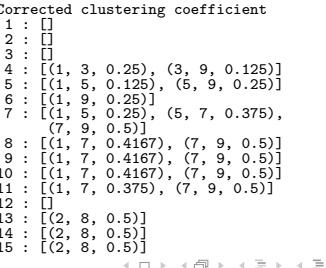

 $OQ$ 

V. Batagelj [Temporal networks](#page-0-0)

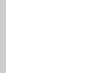

### Closures in temporal networks

**[Temporal](#page-0-0)** networks

V. Batagelj

[Networks and](#page-2-0) semirings

**[Temporal](#page-9-0)** networks

net JSON and Graph

[Violence](#page-33-0)

[Bibliographic](#page-36-0) temp-nets

[Matrix based](#page-54-0) TQ

[Terror news](#page-63-0)

[Conclusions](#page-73-0)

[References](#page-74-0)

When the basic semiring  $(A, +, \cdot, 0, 1)$  is  $closed$  – an unary closure operation  $\star$  with the property

$$
a^* = 1 + a \cdot a^* = 1 + a^* \cdot a, \qquad \text{for all } a \in A
$$

is defined in it  $-$  this property can be extended also to the corresponding matrix semiring. For computing the matrix closure we can apply the Fletcher's algorithm. In most of semirings, for which we are interested in determining the closures, also the *absorption law* holds

$$
1+a=1, \qquad \text{for all } a\in A.
$$

In these semirings  $a^* = 1$ , for all  $a \in A$ , and therefore the Fletcher's algorithm can be simplified and performed in place as implemented in the following proc[edu](#page-55-0)[re](#page-57-0)[.](#page-55-0)

V. Batagelj [Temporal networks](#page-0-0)

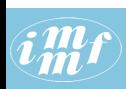

# <span id="page-57-0"></span>Closure of a temporal matrix over an absorptive semiring

#### **[Temporal](#page-0-0)** networks

### V. Batagelj

```
Networks and
semirings
```

```
Temporal
networks
```

```
net JSON and
Graph
```

```
Violence
```

```
Bibliographic
temp-nets
```

```
Matrix based
TQ
```
[Terror news](#page-63-0)

```
Conclusions
```
[References](#page-74-0)

```
@staticmethod
def MatClosure(R,strict=False):
  nr = len(R); nc = len(R[0])if nr!=nc:
      raise TQ.TQerror("MatClosure: square matrix required")
  C = \text{deepcopy}(R)for k in range(nr):
      for u in range(nr):
         for v in range(nr):
            C[u][v] = TQ.sum(C[u][v], TQ.prod(C[u][k],C[k][v]))if not strict: C[k][k] = T0.sum(T0.sE.C[k][k])return(C)
```
イロト イ押 トイヨ トイヨト

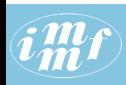

### Temporal weak and strong connectivity

**[Temporal](#page-0-0)** networks

V. Batagelj

[Networks and](#page-2-0) semirings

**[Temporal](#page-9-0)** networks

net JSON and Graph

[Violence](#page-33-0)

[Bibliographic](#page-36-0) temp-nets

[Matrix based](#page-54-0) TQ

[Terror news](#page-63-0)

[Conclusions](#page-73-0)

[References](#page-74-0)

For a temporal network represented with the corresponding matrix **A** its transitive closure  $A^*$  (over the semirings based on the reachability semiring  $({0, 1}, \vee, \wedge, 0, 1)$  determines its reachability relation matrix. We obtain its weak connectivity temporal matrix W as

$$
\mathbf{W} = (\mathbf{A} \cup \mathbf{A}^T)^{\star}
$$

and its *strong connectivity* temporal matrix **S** as

$$
\mathbf{S} = \mathbf{A}^{\star} \cap (\mathbf{A}^{\star})^{T}.
$$

The use of the strict transitive closure instead of a transitive closure in these relations preserves the inactivity value [] on the diagonal for all isolated nodes.

V. Batagelj [Temporal networks](#page-0-0)

イロン イ伊ン イヨン イヨン

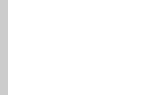

### Temporal weak components in example network

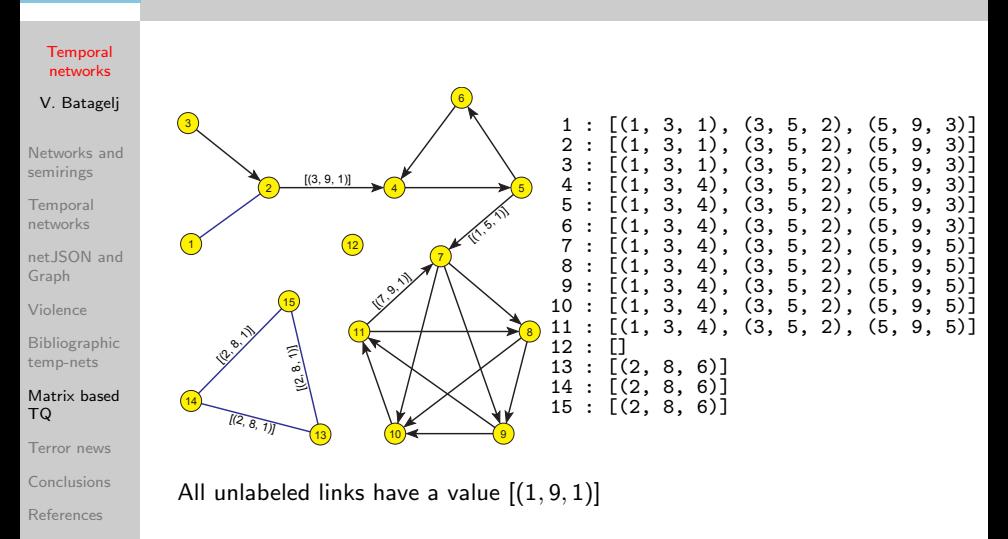

V. Batagelj [Temporal networks](#page-0-0)

イロト イ母ト イヨト

 $\equiv$   $\rightarrow$ 

 $\Omega \cap \mathbb{Q}$ 

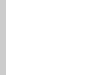

### Temporal strong components in example network

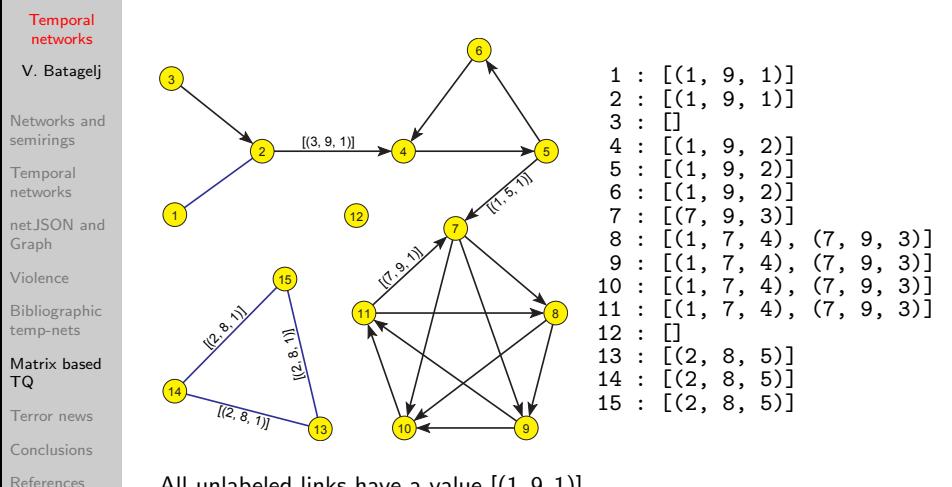

All unlabeled links have a value  $[(1, 9, 1)]$ 

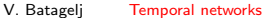

イロン イ押ン イヨン イヨン

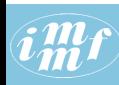

### Other results

#### **[Temporal](#page-0-0)** networks

### V. Batagelj

[Networks and](#page-2-0) semirings

**[Temporal](#page-9-0)** networks

net JSON and Graph

[Violence](#page-33-0)

[Bibliographic](#page-36-0) temp-nets

#### [Matrix based](#page-54-0) TQ

[Terror news](#page-63-0)

[Conclusions](#page-73-0)

[References](#page-74-0)

Using the closure over geodetic semiring we can determine the temporal closeness and betweenness vectors. For computing the "ingredients" for computing the betweenness centralities the geodetic semiring is used.

Using the Pathfinder semiring we can determine temporal Pathfinder skeletons of a given temporal network.

イロト イ押ト イヨト イヨト

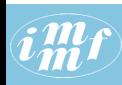

### <span id="page-62-0"></span>Betweenness centralities

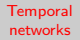

V. Batagelj

[Networks and](#page-2-0) semirings

[Temporal](#page-9-0) networks

net JSON and Graph

[Violence](#page-33-0)

[Bibliographic](#page-36-0) temp-nets

#### [Matrix based](#page-54-0) TQ

[Terror news](#page-63-0)

[Conclusions](#page-73-0)

[References](#page-74-0)

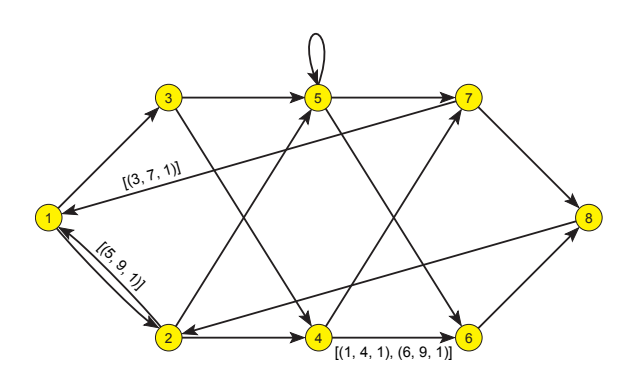

1 : [(3, 4, 0.2500), (4, 6, 0.2754), (6, 7, 0.2500), (7, 9, 0.1429)]  $[(1, 3, 0.3452), (3, 4, 0.4048), (4, 6, 0.4187), (6, 7, 0.4048), (7, 9, 0.6071)]$ 3 : [(1, 3, 0.0595), (3, 4, 0.0952), (4, 6, 0.1052), (6, 7, 0.0952), (7, 9, 0.0595)]<br>4 : [(1, 3, 0.1667), (3, 4, 0.2500), (4, 5, 0.1762), (5, 6, 0.1048), (6, 9, 0.1786)] 4 : [(1, 3, 0.1667), (3, 4, 0.2500), (4, 5, 0.1762), (5, 6, 0.1048), (6, 9, 0.1786)] 5 : [(1, 3, 0.1667), (3, 4, 0.2500), (4, 5, 0.3476), (5, 6, 0.2762), (6, 9, 0.1786)] 6 : [(1, 3, 0.1190), (3, 4, 0.0952), (4, 6, 0.0544), (6, 7, 0.0952), (7, 9, 0.1786)] 7 : [(1, 3, 0.1190), (3, 4, 0.4048), (4, 5, 0.4694), (5, 6, 0.3266), (6, 7, 0.2619),  $(7, 9, 0.1786)$ 8 : [(1, 3, 0.3095), (3, 4, 0.2500), (4, 6, 0.2484), (6, 7, 0.2500), (7, 9, 0.5238)]

V. Batagelj [Temporal networks](#page-0-0)

イロン イ伊ン イヨン イヨン

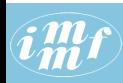

### <span id="page-63-0"></span>September 11th Reuters terror news

**[Temporal](#page-0-0)** networks

V. Batagelj

[Networks and](#page-2-0) semirings

[Temporal](#page-9-0) networks

net JSON and Graph

[Violence](#page-33-0)

[Bibliographic](#page-36-0) temp-nets

[Matrix based](#page-54-0) TQ

[Terror news](#page-63-0)

[Conclusions](#page-73-0)

[References](#page-74-0)

Reuters terror news network was obtained from the CRA networks produced by Steve Corman and Kevin Dooley at Arizona State University. The network is based on all the stories released during 66 consecutive days by the news agency Reuters concerning the September 11 attack on the U.S., beginning at  $9:00$  AM EST  $9/11/01$ . The nodes of this network are words (terms); there is an edge between two words iff they appear in the same text unit (sentence). The weight of an edge is its frequency. The network has  $n = 13332$  nodes (different words in the news) and  $m = 243447$  edges, 50859 with value larger than 1. There are no loops in the network. We transformed the Pajek version of the network into the Ianus format used in TQ. To identify important terms we computed their aggregated frequencies and extracted the subnetwork of 50 most active (during 66 days) nodes. They are listed in table in next slide.

Trying to draw this subnetwork it turns out to be almost a complete graph. To obtain something readable we removed all temporal edges with a value smaller than 10. The corresponding underlying graph is presented in figure. The isolated nodes were removed.

イロト イ押 トイヨ トイヨト

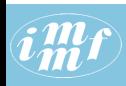

### <span id="page-64-0"></span>50 most frequent terms in the Terror news network

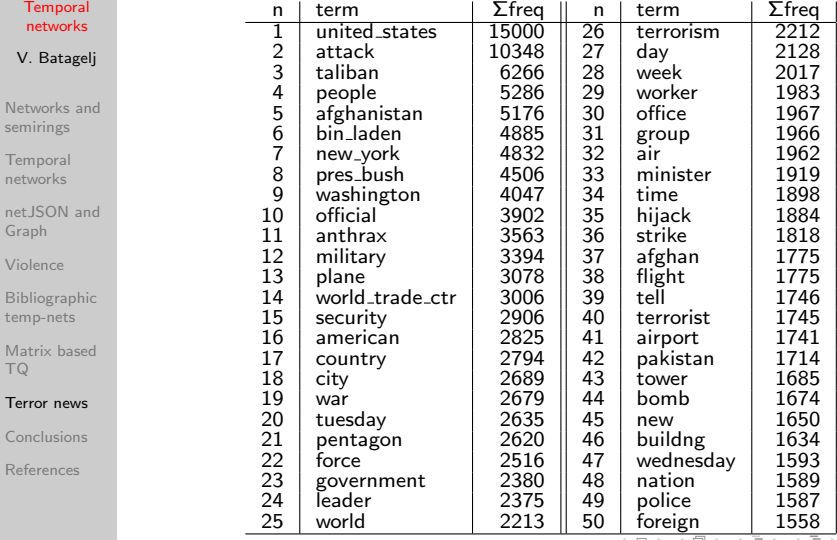

V. Batagelj [Temporal networks](#page-0-0)

# **imf**

### <span id="page-65-0"></span>Most frequent terms in the Terror news network

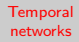

- V. Batagelj
- [Networks and](#page-2-0) semirings
- [Temporal](#page-9-0) networks
- net JSON and Graph
- [Violence](#page-33-0)
- [Bibliographic](#page-36-0) temp-nets
- [Matrix based](#page-54-0) TQ

#### [Terror news](#page-63-0)

- [Conclusions](#page-73-0)
- [References](#page-74-0)

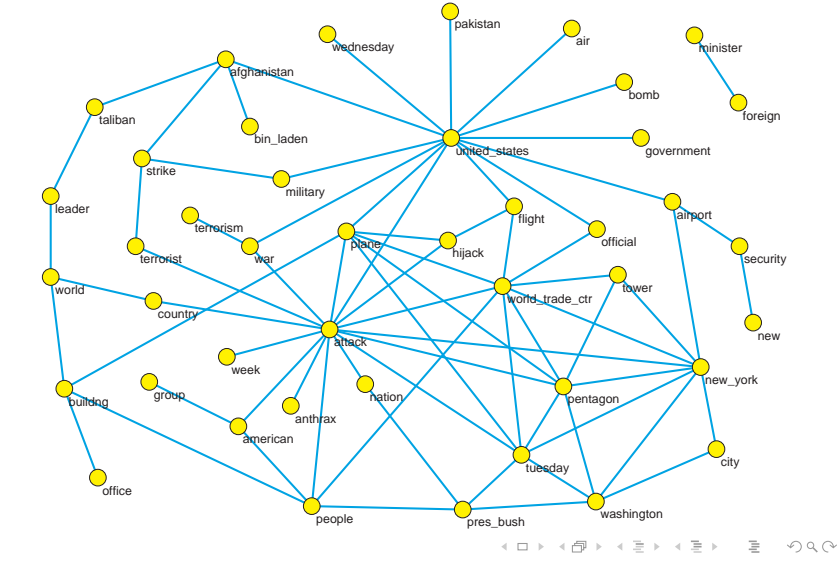

V. Batageli [Temporal networks](#page-0-0)

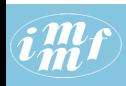

# Types of activity

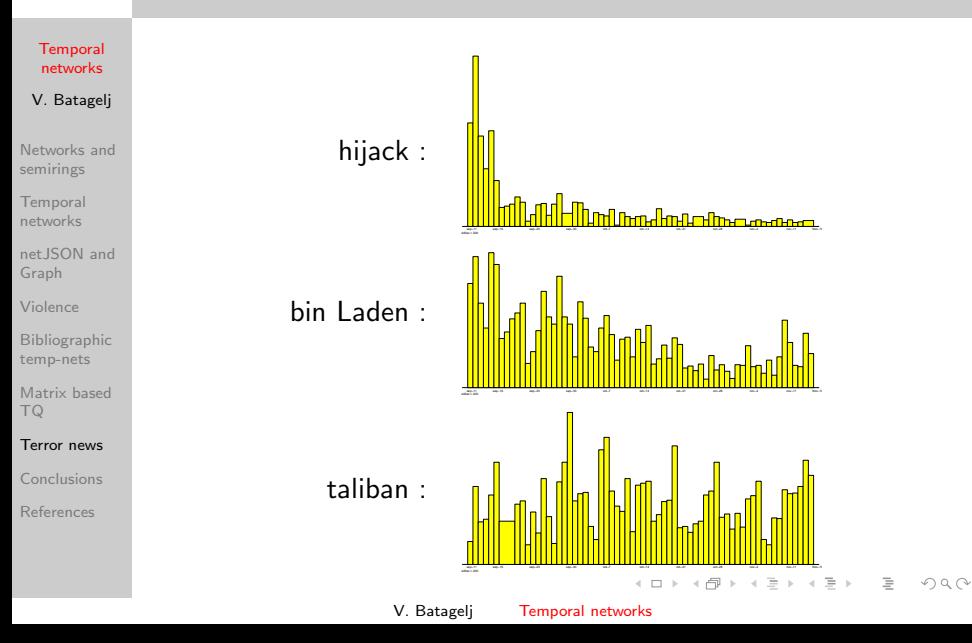

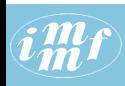

# Types of activity

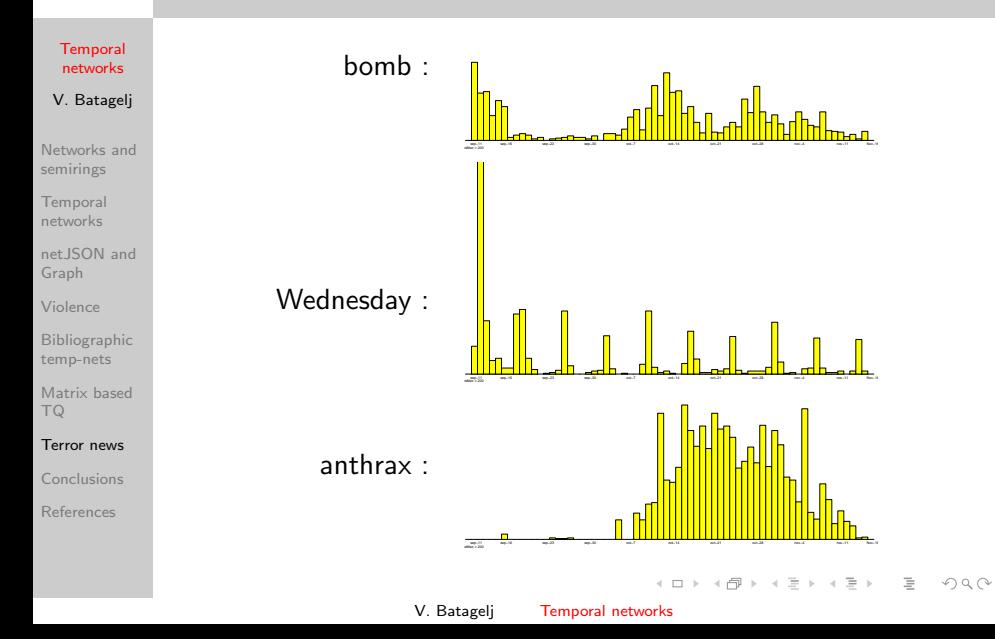

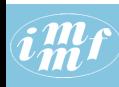

### Attraction

**[Temporal](#page-0-0)** networks

V. Batagelj

[Networks and](#page-2-0) semirings

**[Temporal](#page-9-0)** networks

net JSON and Graph

[Violence](#page-33-0)

[Bibliographic](#page-36-0) temp-nets

[Matrix based](#page-54-0) TQ

#### [Terror news](#page-63-0)

[Conclusions](#page-73-0)

[References](#page-74-0)

To consider also the node's position in the network in a measure of importance of the node  $u \in V$  we constructed the attraction coefficient att $(u)$ .

Let  $W = [w_{uv}]$  be a network matrix. We assume that the weights of links are positive  $w_{uv} > 0$ . We define the *node activity* act(u) as

$$
\mathsf{act}(u) = \mathsf{act}(\{u\}, \mathcal{V} \setminus \{u\}) = \sum_{v \in \mathcal{V} \setminus \{u\}} w_{uv}.
$$

Then the *attraction* of the node  $\mu$  is defined as

$$
\mathsf{att}(u) = \frac{1}{\Delta} \sum_{v \in \mathcal{V} \setminus \{u\}} \frac{w_{vu}}{\mathsf{act}(v)}.
$$

The fraction  $\frac{w_{\mathsf{y} u}}{\mathsf{act}(v)}$  is measuring the proportion of the activity of the node v that is shared with the node u. We have  $0 \leq \text{att}(u) \leq 1$ , for all  $u \in \mathcal{V}$ . The maximum possible attraction value 1 is attained exactly for nodes: a) in undirected network: that are the root of a star; b) in directed network: that are the only out-neighbors of their in-neighbors – the root of a directed in-star.  $\Box$  $\equiv$  $\Omega$ 

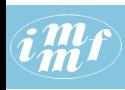

### Attraction patterns

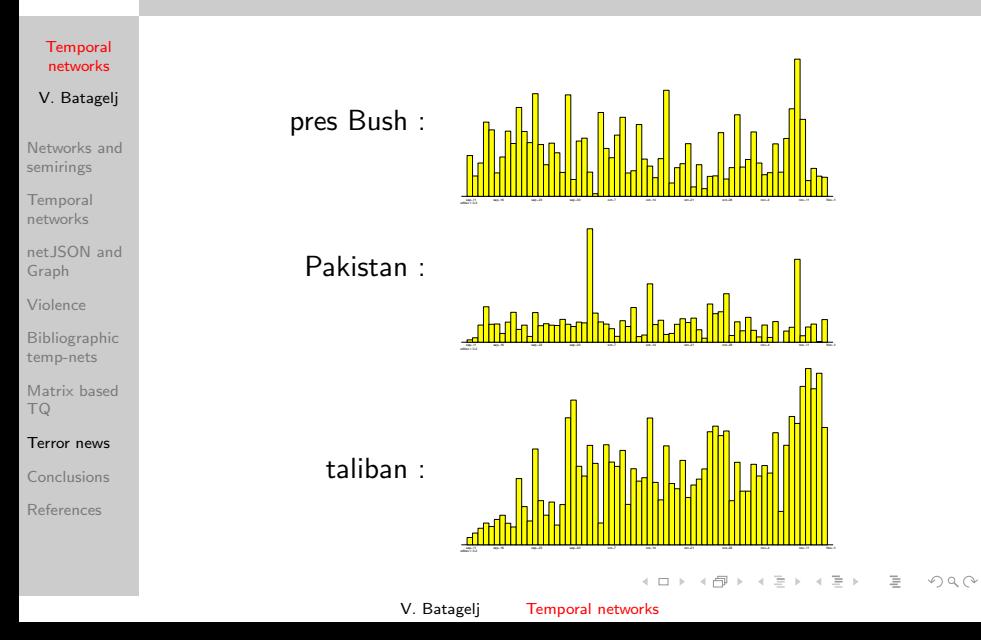

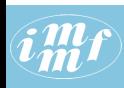

### Attraction patterns

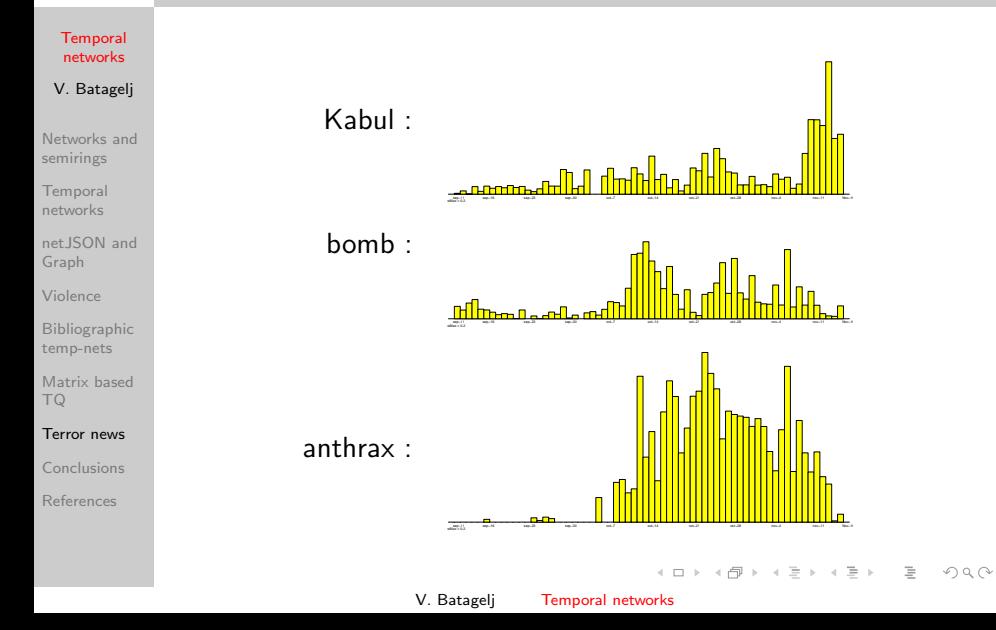

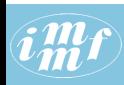

### Temporal generalized cores

**[Temporal](#page-0-0)** networks

V. Batagelj

[Networks and](#page-2-0) semirings

**[Temporal](#page-9-0)** networks

net JSON and Graph

[Violence](#page-33-0)

[Bibliographic](#page-36-0) temp-nets

[Matrix based](#page-54-0) TQ

[Terror news](#page-63-0)

[Conclusions](#page-73-0)

[References](#page-74-0)

In September 2016 we developed also an algorithm for computing temporal cores [\[4\]](#page-74-1). As a real data example we used the data set SN5 (2008). The temporal authorship network WA (restricted to works with  $DC=1$ ) has two versions: the instant WAcInst. json and the cumulative WAcCum.json. Both networks have the same sizes  $|W| = 7950$ ,  $|A| = 12458$  and  $|L| = 19488$ . We computed the normalized cumulative temporal version Ct of co-authorship network [\[2\]](#page-74-2). It turned out that the  $p<sub>S</sub>$  cores procedure is quite fast. It produced the cores in 20s.

```
>>>
====== RESTART: C:\Users\batagelj\work\Python\graph\graph\PsCoresTQ.py ======
Temporal Ps cores in: CcCSN5.json
started: Tue Oct 25 17:23:26 2016
finished: Tue Oct 25 17:23:45 2016
time used: 0:00:19.644124
>>> C = TQ.TQ.TQdictCut(Core,3)
\gg for v \in C:
  print("{0:3d} : {1:11s} ".format(v,G.getNode(v,'lab')),C[v])
```
イロト イ押ト イヨト イヨト
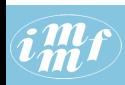

## $p<sub>S</sub>$  cores at level 3

### in normalized co-authorship in SN5

**[Temporal](#page-0-0)** networks

V. Batagelj

[Networks and](#page-2-0) semirings

[Temporal](#page-9-0) networks

[netJSON and](#page-25-0) Graph

[Violence](#page-33-0)

[Bibliographic](#page-36-0) temp-nets

[Matrix based](#page-54-0) TQ

[Terror news](#page-63-0)

[Conclusions](#page-73-0)

[References](#page-74-0)

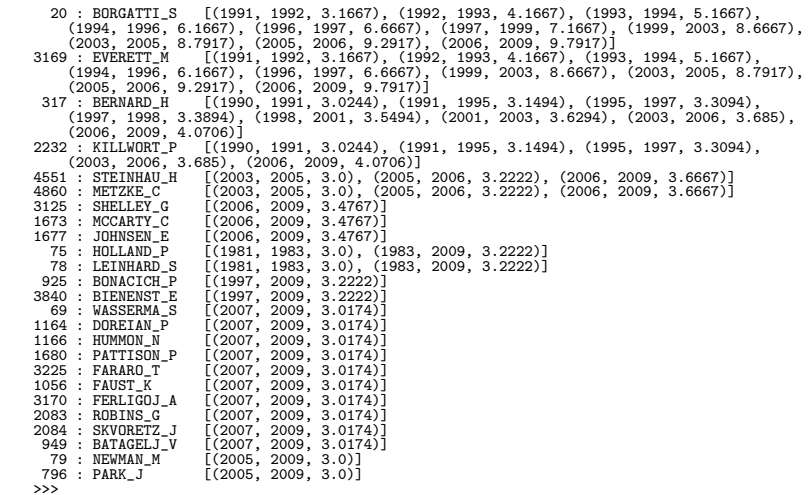

V. Batagelj [Temporal networks](#page-0-0)

イロト イ部 トイモト イモトー

 $\equiv$ 

 $OQ$ 

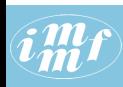

## <span id="page-73-0"></span>Conclusions

#### **[Temporal](#page-0-0)** networks

- V. Batagelj
- [Networks and](#page-2-0) semirings
- [Temporal](#page-9-0) networks
- net JSON and Graph
- [Violence](#page-33-0)
- [Bibliographic](#page-36-0) temp-nets
- [Matrix based](#page-54-0) TQ
- [Terror news](#page-63-0)

### [Conclusions](#page-73-0)

[References](#page-74-0)

- New approach, an alternative to the traditional approach with slices. Many traditional concepts still need to be adapted and new ones developed.
- Which methods can be used also on large networks?
- It seems that extension of the approach to networks with nonzero latency is very difficult, if not impossible.
- Temporal networks methods produce large results. Special methods for identifying and presenting (visualizing) interesting parts need to be developed;
- We presented only some examples to show that it works. Many options have still to be elaborated;
- Temporal networks approach can give additional insight into bibliographic networks;

 $\mathcal{A} \equiv \mathcal{F} \rightarrow \mathcal{A} \equiv \mathcal{F} \rightarrow \mathcal{A} \equiv \mathcal{F} \rightarrow \mathcal{A}$ 

 $\Omega$ 

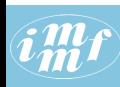

## <span id="page-74-0"></span>References I

### **[Temporal](#page-0-0)** networks

V. Batagelj

[Networks and](#page-2-0) semirings

**[Temporal](#page-9-0)** networks

net JSON and Graph

[Violence](#page-33-0)

[Bibliographic](#page-36-0) temp-nets

[Matrix based](#page-54-0) TQ

[Terror news](#page-63-0)

[Conclusions](#page-73-0)

[References](#page-74-0)

Batagelj, V.: Semirings for social networks analysis. Journal of Mathematical Sociology, 19(1994)1, 53-68.

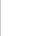

- Batagelj, V, Cerinšek, M: On bibliographic networks. Scientometrics 96 (2013) 3, 845-864.
- Batagelj, V., Praprotnik, S.: An algebraic approach to temporal network analysis based on temporal quantities. Social Network Analysis and Mining, 6(2016)1, 1-22.

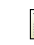

Batagelj, V., Zaveršnik, M.: Fast algorithms for determining (generalized) core groups in social networks. Advances in Data Analysis and Classification, 2011. Volume 5, Number 2, 129-145.

靠 Casteigts, A., Flocchini, P.: Deterministic Algorithms in Dynamic Networks: Formal Models and Metrics. Commissioned by Defense Research and Development Canada (DRDC), 82p, 2013.

 $\mathcal{A} \equiv \mathcal{F} \rightarrow \mathcal{A} \equiv \mathcal{F} \rightarrow \mathcal{A} \equiv \mathcal{F} \rightarrow \mathcal{A}$ 

 $\Omega$ 

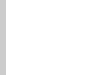

# References II

### **[Temporal](#page-0-0)** networks

- V. Batagelj
- [Networks and](#page-2-0) semirings
- **[Temporal](#page-9-0)** networks
- net JSON and Graph
- [Violence](#page-33-0)
- [Bibliographic](#page-36-0) temp-nets
- [Matrix based](#page-54-0) TQ
- [Terror news](#page-63-0)
- [Conclusions](#page-73-0)
- [References](#page-74-0)

Fletcher, J.G.: A more general algorithm for computing closed semiring costs between vertices of a directed graph. CACM 23 (1980), 350-351.

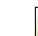

- Holme, P., Saramäki, J. (Eds.): Temporal Networks. Understanding Complex Systems. Springer, 2013.
	- Holme, P.: Modern temporal network theory: a colloquium. European Physical Journal B 88, 234 (2015).
- 
- 
- 
- 
- Praprotnik, S., Batagelj, V.: Spectral centrality measures in temporal networks. Ars Mathematica Contemporanea 11 (2016) 11–33.
- Praprotnik, S., Batagelj, V.: Semirings for temporal network analysis. March 2016. arXiv: 1603.08261

V. Batagelj [Temporal networks](#page-0-0)

 $\mathcal{A} \subseteq \mathcal{P} \rightarrow \mathcal{A} \oplus \mathcal{P} \rightarrow \mathcal{A} \oplus \mathcal{P} \rightarrow \mathcal{A}$ 

 $\Omega$